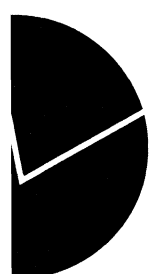

Didubusk Selludiwyla

*Bard Lian og Karl Ove Aarbu* **Dokumentasjon av LOTTE-AS**

**Forskningsavdelingen / Seksjon for offentlig økonomi og personmodeller**

# **Innhold**

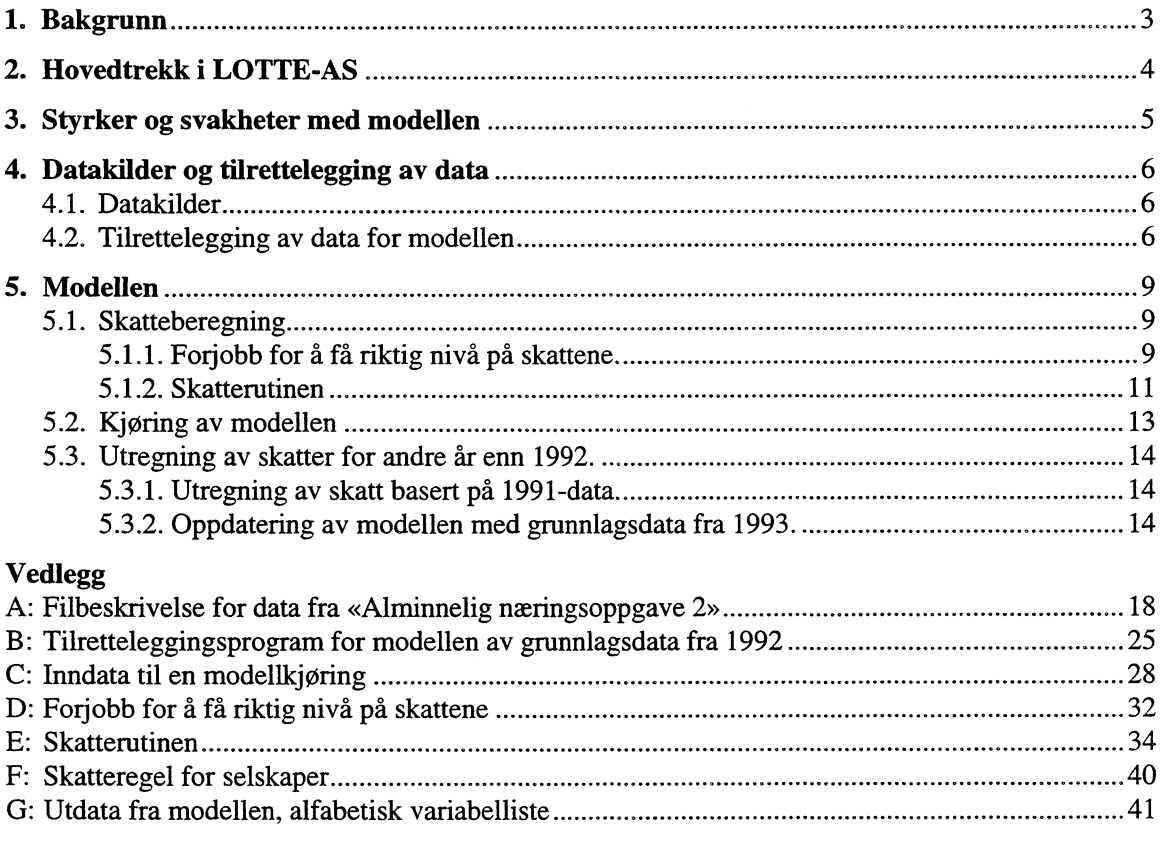

 $\sim$ 

## **1. Bakgrunn**

**Innenfor teori om foretaksbeskatning er de fleste bidragsytere enige om at det relevante utgangspunkt for analyser av skattesystemer er å betrakte skatt på foretak og foretakets eiere i sammenheng, jfr. f.eks. King (1977). Imidlertid er det fra lovgivernes synspunkt hensiktsmessig å betrakte foretak og personer som egne skattesubjekter. Dette har fort til at i de fleste land eksisterer to parallelle skattesystemer; et skattesystem for foretak og et skattesystem for personer. Dette fører til at inntekter i de fleste tilfeller vil bli beskattet to ganger; først blir inntektene skattlagt på foretakets hand, deretter blir de skattlagt når eierne mottar disse inntektene enten gjennom lønn, utbytte eller kapitalgevinster. Den norske skattereformen har imidlertid ført til at de fleste elementer av dobbeltbeskatning har blitt fjernet.**

**På grunn av at det eksisterer to parallelle skattesystemer er det relativt vanskelig å betrakte foretaksog personbeskatningen i sammenheng på et empirisk grunnlag. Dette skyldes at statistikk normalt sett samles inn separat for foretak og personer. Det eksisterer således ikke noen naturlige koblinger mellom skattestatistikk for personer og foretak. Dette har medført at en normalt har sett bort fra beskatningen på eiernes hand i empiriske analyser av foretaksbeskatning. I forbindelse med den norske skattereformen ble det imidlertid innført en delingsmodell for aktive eiere av aksjeselskaper, (se f.eks Finansdepartementet (1995) for en nærmere beskrivelse av delingsmodellen). Delingsmodellen går i korthet ut på å dele foretakets inntekt inn i en kapitalinntektsdel og en personinntektsdel. Personinntektsdelen beskattes på personnivå og dette fører til at man må kjenne den enkelte eiers inntekts- og fradragsforhold og andre skattemessige relevante kjennetegn for å kunne bestemme** skatten på foretakets inntekt. Denne endringen førte da til et større behov for å betrakte foretaks**beskatning og personbeskatning i sammenheng.**

**Innføringen av delingsmodellen må ses på som en relativt omfattende regelendring i foretaksbeskatningen, noe som har fort til et behov for å evaluere virkningene empirisk. På grunn av dette behovet har en i Statistisk sentralbyrå utviklet en mikrosimuleringsmodell som beregner inntekts- og formuesskatter på foretaks- og personnivå for aksjeselskaper. Modellen er kalt LOTTE-AS og ble mye anvendt i Finansdepartementets evaluering av delingsmodellen for aksjeselskaper, se Finansdepartementet (1995). Formålet med dette notatet er 5. beskrive modellens tekniske oppbygging. Denne beskrivelsen kan grovt sett deles i to deler:**

**Den første delen (kapittel 2 og 3), består av en kort ikke teknisk beskrivelse av LOTTE-AS. Beskrivelsen starter med en kort gjennomgang av hovedtrekkene i LOTTE-AS. Deretter følger det en drøfting av svakheter/mangler i modellen. En mer fyldig drøfting av modellen med anvendelser kommer som egen publikasjon våren 1996.**

**Den andre delen er en ren teknisk beskrivelse av datagrunnlaget, tilrettelegging av data og modellens virkemåte. Denne tekniske beskrivelsen utfylles med vedleggene A-G. Vedleggene inneholder filbeskrivelser og programkoder.**

**Disse to delene kan leses uavhengig av hverandre. Lesere som primært er interessert i de tekniske detaljene kan hoppe over del 1, mens lesere som primært er interessert i hovedtrekkene i modellen vil** få en oversikt ved å kun lese den første delen.

## **2. Hovedtrekk i LOTTE-AS**

LOTTE-AS består av en skattesimuleringsmodul og en skatteberegningsrutine. Simuleringsrutinen er **bygget rundt data for inntektsåret 1993, mens det er utviklet en skatteberegningsrutine både for inntektsårene 1991 og 1992. Dataene som modellen bygger på er hentet fra Statistisk sentralbyrås Inntekts- og formuesundersøkelse for etterskuddspliktige 1991 og 1992, se Nygårdsseter med flere (1995).**

**LOTIE-AS er nå oppdatert med 1993-data. Oppdateringen av**, **modellen til 1993 følger samme lest som i 1992, og behøver derfor ikke beskrives senere. De marginale endringene som er gjort for 1993, er beskrevet i avsnitt 5.3.2.**

**Målet med skatteberegningsrutinene er å finne de totale skatter som faller på foretakets inntekt. Det er derfor essensielt å kartlegge beskatningen av foretakets inntekt i alle anvendelser. I et foretak som eies av de ansatte, vil beskatningen av foretakets inntekt være avhengig av inntektsanvendelsen. Et slikt foretak kan belønne sine eiere med både lønn og utbytte, og skattleggingen av disse anvendelser er forskjellige. I tillegg er foretaket et skattesubjekt, dvs. det betaler skatt på overskuddet. Når en skal finne total skattebelastning på foretakets inntekt, må en summere**

- **• skatt på overskudd i foretaket**
- **• skatt på lønn utbetalt til eierne**
- **• skatt på utbytte utbetalt til eierne**

**Overskuddskatten betalt av foretaket beregnes direkte fra opplysningene på foretakenes selvangivelse.**

**Beregningsmåten av overskuddsskatt og skatt på lønn ble ikke prinsippelt endret med innføringen av skattereformen, selvom skattesatsene generelt ble senket og skattegrunnlagene utvidet. Utbyttebeskatningen ble derimot endret i noen større grad, da dobbeltbeskatningen av utbytte ble fjernet. Rent praktisk ble dette gjort ved at utbyttet ble gjort skattefritt på mottakers hånd, mens det før reformen ble beskattet både i foretaket og på mottaker.**

**Utbytteskatt på mottakers hånd beregnes bare for foretaksinntekt opptjent i 1991. Vi er interessert i å finne skattebelastningen på utbytte som ble utbetalt fra foretakenes 1991-inntekt. Utbytte beskattes etterskuddsvis, og utbetalt utbytte fra 1991 vil derfor ikke bli registrert hos mottaker før i 1992. På grunn av skattereformen ble det imidlertid innført en overgangsordning for beskatning av utbytte i 1992. Alt mottatt utbytte ble beskattet med 19,5 prosent. Vi har i våre beregninger valgt** a **tillegge utbytteskatten for 1991-utbytte til 1991-skattene. I og med at overgangsordningen medførte en flat beskatning av utbytte har vi derfor beregnet utbytteskatten i foretaket som avsatt utbytte i 1991-regnskapet multiplisert med 19,5 prosent. Denne skatten er deretter tilordnet den personlige del av skattesystemet. Selv om dette kan oppfattes som en forenkling vil vi med denne metoden oppnå formålet med analysen, som er å sammenlikne den totale skatt på inntekt generert i 1991 mot den totale skatt på 1992-inntektene. Vi må derfor inkludere mottakernes skatt på utbytte i den totale skatt for 1991, selv om utbyttet formelt sett blir beskattet etterskuddsvis.**

**Aktive eieres lønnsuttak fra foretaket beskattes med toppskatt, trygdeavgift, kommuneskatt og fellesskatt. I 1991 ble lønn også beskattet med statsskatt. Lønnsuttaket finner vi ved å påkoble opplysninger fra SSBs Lønns- og trekkoppgaveregister (LTO-registeret) i 1991. For 1992 er den aktive** eiers lønn fra eget foretak oppgitt på personinntektsskjemaet. Det kan være knyttet usikkerhet til lønnen **oppgitt på dette skjemaet. Ettersom enkelte eiere som ikke har krav på lønnsfradrag, lar være å oppgi lønnsuttak fordi opplysningene om egen lønn kun brukes til å beregne korrekt lønnsfradrag. Dette kan medføre at vi estimerer størrelsen på lønnen for lavt. Effekten av dette vil bli drøftet senere i notatet.**

Den aktive eier kan også ha andre inntekter. Opplysninger om disse inntektene henter vi fra SSBs ligningsregister for både 1991 og 1992.

I beregningen av den totale gjennomsnittlige foretaksskatt er det i utgangpunktet flere metoder å velge mellom. Det sentrale spørsmål i denne sammenheng er om en skal vurdere lønnen som den aktive eier tar ut av foretaket som marginal, eller om en skal forutsette at denne oppstår samtidig som andre lønnsinntekter, dvs. ingen inntekter betegnes som marginale. Vi har i skatteberegningsrutinene lagt til grunn at lønnsinntektene oppstår samtidig, dvs. lønnen som en aktiv eier hever i foretaket får en andel av bunnfradragene i eierens personlige ligning. Hvis vi isteden antar at lønnen fra foretaket er en marginal inntektskilde vil lønnen ikke få en del av bunnfradragene i den personlige ligning hvis eieren har annen lønn som overstiger bunnfradragene. Det viktigste argumentet for å anvende den «gjennomsnittlige» metode er at det er vanskelig å tenke seg at noen av inntektene i denne sammenheng er marginale. En aktiv eier vil normalt drive parallelle virksomheter, og lønnsinntektene oppstår dermed parallellt gjennom året.

Skattesimuleringsrutinen er bygget for å evaluere virkninger av endringer i skattereglene for aksjeselskaper. Effekter av endringer i avskrivningssatser, skattesats på overskudd, sats for lønnsfradrag, sats for kapitalavkastning og endringer i grensene for beregning av personinntekt kan simuleres. Virkningen av endrede personskatteregler kan ikke simuleres. LOTTE-AS må derfor oppfattes som en foretaksmodell. Endringer i beskatningen av foretaket vil imidlertid endre eiernes skattebetaling gjennom reglene for beskatning av beregnet personinntekt. Endrete skatteregler for foretakssektoren vil endre skatteinnbetalingene fra denne sektoren. En simulering vil derfor automatisk generere en provenytabell som inneholder det nye totalproveny, fordelt på foretak og eiere. Brukeren har også en mulighet til å definere et referansealternativ, og differansen mellom referansealternativet og det simulerte skattesystemet vil bli generert. Dette er beskrevet nærmere i del 2.

### **3. Styrker og svakheter med modellen**

Med modellapparatet kan satser og beløpsgrenser justeres meget enkelt. Dette medfører at virkningen av ulike skatteforslag lett kan modelleres. Grunnlagsdataene er omfattende og inneholder opplysninger fra mange ulike skjemaer. Dette gir mulighet til å simulere et stort spenn av skattesystemer som baserer seg på poster fra disse skjemaene.

Endring av adferd grunnet endring av skattesystem er ikke lagt inn i modellen. Dette betyr at en skattesimulering av et annet skattesystem ikke tar hensyn til foretakenes og personenes tilpasning til det nye skattesystemet. Provenyanslagene vil derfor sannsynligvis overvurdere den faktiske endring. En modell med adferd er meget komplisert å konstruere, men det kan på sikt være viktig å utvide LOTTE-AS, slik at en kan ta hensyn til atferdsendringer.

Simuleringer der både personskattesystemet og skattlegging av aksjeselskaper endres, kan foreløpig ikke utføres. En forutsetning for modellkjøringen, er at personskattesystemet holdes fast slik det faktisk er i grunnlagsåret.

Modellen har foreløpig ingen muligheter for framføring av grunnlagsdataene til et beregningsår. Dette betyr at alle analyser og simuleringer må skje på tall fra grunnlagsåret. Modellen blir imidlertid oppdatert årlig. Konstruksjon av en framføringsrutine er en komplisert affære, med tanke på de kraftige svingninger i inntekter og investeringer som foretakssektoren er preget av. En framføringsrutine kan imidlertid være et naturlig neste skritt i utviklingen av denne modellen.

## **4. Datakilder og tilrettelegging av data**

### **4.1. Datakilder**

**Utgangspunktet er «Inntekts- og Formuesundersøkelsen for selskaper og andre etterskuddspliktige 1992», en utvalgsundersøkelse som er beskrevet i Nygårdseter med flere (1994). Fra populasjonen er 6614 aksjeselskaper trukket ut. For aksjeselskapene har vi fått tilkoblet opplysninger fra andre datakilder som er basis for modellen. Disse datakildene er:**

- **• Selvangivelse 2 for inntektsåret 1992 for aksjeselskaper Skjemaene kommer fra likningskontorene og innebefatter 6614 foretak. Dataene er basis for SASdatasettet** *Selvang. (* **Et SAS-datasett er et internformat for data i programpakken Statistical Analysis System. Et SAS-datasett består av observasjoner (records / linjer) og variable ( felter / kolonner).)**
- **• Saldoskjema for inntektsåret 1992 Skjemaene omhandler skattemessige avskrivninger og kommer fra likningskontorene og innebefatter 20899 skjemaer for 5685 foretak. Disse dataene bygges opp til SAS-datasettet** *Saldo.*
- **• Alminnelig næringsoppgave 2 for inntektsåret 1992 Kilde er «Regnskapsstatistikken 1991-1992» fra SSB og likningskontorene. Statistikken er nærmere beskrevet i Fjeld med flere (1994). Her er det skjema for 5962 foretak. Dataene er grunnlaget for SAS-datasettet** *Nskjema.*
- **• Personinntektskjema for inntektsåret 1992 Skjemaene kommer fra likningskontorene og omhandler 2515 skattemessig delte foretak med 4686 tilhørende aktive eiere. Disse dataene er grunnlaget for SAS-datasettet** *Plskjema.*
- **• Likningsregisterdata for de aktive eierne. Kilde er skattedirektoratet. Av 4686 aktive eiere fikk 4621 tilkoblet opplysninger fra likningsregisteret. Opplysningene omfatter inntekts- og skatteansettelser til personlige skatteytere. Av disse dataene lages SAS-datasettet** *Aktiv.*

**Alle skjemaer og de enkelte poster på skjemaene er beskrevet i Nygårdsseter med flere (1995) og i Fjeld med flere (1994).**

### **4.2. Tilrettelegging av data for modellen**

**Figuren på neste side viser hvordan man fra basisdataene har tilrettelagt dataene for bruk i modellen. De buete boksene skal illustrere SAS-datasett og rektanglene betyr at en prosess utføres med dataene. Øverst sees SAS-datasettene** *Selvang, Under, Plskjema* **og** *Aktiv* **og nederst i venstre hjørne** *Saldo.* **Datasettet** *Selvang* **er laget med utgangspunkt i en flat fil som vi har fått fra Seksjon for inntekts- og lønns-statistikk. Denne er blitt lest inn som et SAS-datasett og er overført til vår UNIX-maskin. Tilsvarende har skjedd for** *Under, Piskjema, Aktiv* **og** *Saldo.* **Filbeskrivelse og skjemautforming er beskrevet i Nygårdsseter (1995). Antall observasjoner er markert utenfor hver buet boks. Variabelnavn følger postnummering fra skjemaene.**

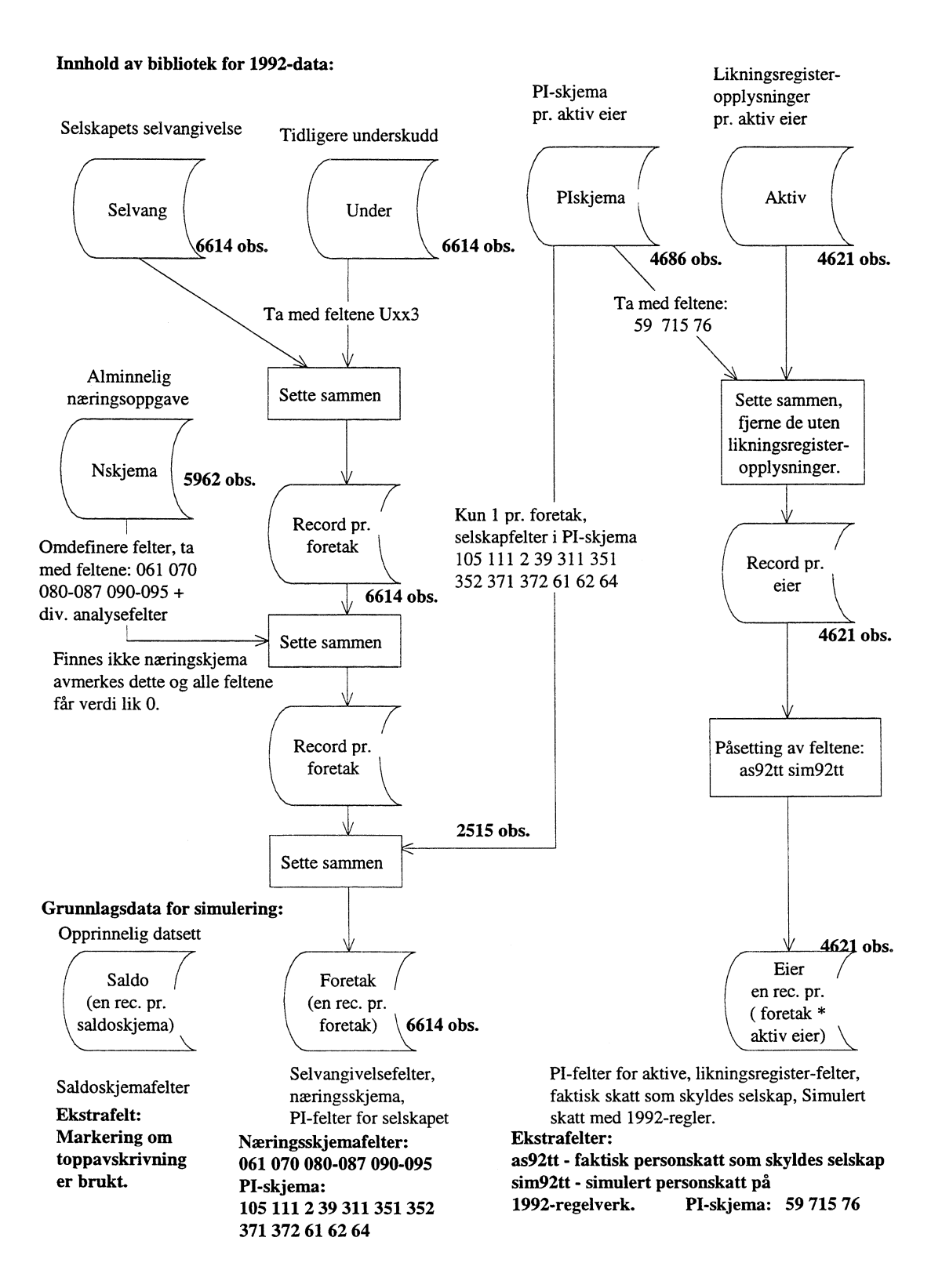

### **Oppsett for å etablere grunnlagsdataene til simuleringen**

For selvangivelsen for selskapet brukes navnet Kxxy, der xx er tosifret tall og hovedpost i selv**angivelsen og y er underpost i selvangivelsen. Disse variablene finnes i SAS-datasettet** *Selvang.*

**Udekket underskudd kommer fra egen flat fil og har variabelnavn Uxx3 der xx er årstall og 3-tallet refererer seg til kolonne 3 i selvangivelsen dvs. restunderskudd som ikke er anvendt. Disse dataene danner SAS-datsettet** *Under.*

**For saldoskjema heter variablene Sxa , der x er post nummer fra saldoskjema og der a er underpunkt, vanligvis en bokstav. For personinntektskjema brukes variabelnavn Pxyy der x er hovedpostnummer til PI-skjemaet og yy er et tosifret underpostnummer. For post 3.1 beregnet kapitalavkastning utvides variabelnavnsystemet. Her vil en post være P31gx der g er saldogruppe a til h, og x har verdi 0-2 der 0 angir verdsettingsmetode, 1 inngående verdi og 2 utgående verdi. Disse dataene danner SASdatasettet** *Saldo.*

**Variablene for likningsregisteropplysningene for de aktive eierne, har ikke nummersystem. Dataene danner SAS-datsettet** *Aktiv.*

**SAS-datasettet** *Nskjema* **er blitt lest inn fra en flat fil som Seksjon for Industri og Utenrikshandel har utarbeidet. Deretter er SAS-datasettet overført til vår UNIX-maskin. Skjemaet «Alminnelig næringsoppgave 2» inneholder et meget stort antall poster. Av denne grunn er det brukt et løpende nummersystem for å navne de forskjellige variable. Navnesystemet er følgende: Z2tRxxx der bokstavene Z og R er faste, 2 angir data fra 1992-skjemaet t angir recordtype og xxx er stigende nummerering av felter fra posisjon 21 i fila. Recordtype 1 angir poster fra side 1,4,5,6,7 og 8 på skjema. Recordtype 2 angir side 2 kolonne 1 (inntekts- og utgiftstrømmer for 1992). Recordtype 3 angir side 2 kolonne 2 (inntekts- og utgifts-strømmer for1991). Recordtype 4 angir side 3 kolonne 1 (balanse pr. 31/12). Recordtype 5 angir side 3 kolonne 2 (balanse pr. 31/12). Se vedlegg A for navn på fil og filbeskrivelser. Filbeskrivelsen er forøvrig lik for årgangene 1991-1993.**

#### *KlargjOringsjobben (—bli/klar92.sas)*

**Etter at alle SAS-datasettene er overført til UNIX, begynner klargjøringsjobben. For årgang 1992 heter programmet —bli/klar92.sas. Dette programmet finnes i vedlegg B. For årgang 1993 heter programmet —bli/klar93.sas.**

**Først settes dataene sammen fra SAS-datasettene** *Selvang* **og** *Under,* **slik at det er én observasjon pr. foretak. Deretter settes dette datasettet sammen med SAS-datasett Nskjema for å få med variablene fra næringsoppgaven. Fremdeles er det en observasjon pr. foretak. De foretakene vi ikke har næringskjema fra, vil få en variabel nmatch satt lik 0, mot normalt 1. Noen viktige variable av typen Z2tRxxx blir tatt med og navnet om. Disse variablene kommer stort sett fra side 8 i næringsoppgaven og omhandler beregningen av næringsinntekt. Navn på disse variablene blir hetende Nxxx, hvor xxx er postnummer i næringsskjemaet.**

**Deretter henter vi poster fra PI-skjemaet som er felles for alle aktive eiere innenfor samme foretak. Dette dreier seg om hele side 1 i PI-skjemaet og noen felter fra side 2. Ikke alle foretak er delt etter skatteloven . De som er delt får en variabel pmatch=1 og har dermed fått koblet PIskjemaopplysninger. Ikke delte foretak har ingen PI-skjemaer og har pmatch=0. Sluttresultatet vil være SAS-datasettet** *Foretak* **som er beskrevet nærmere i vedlegg C.**

**For de aktive eierne kobles PI-skjemaet sammen med ligningsregisteropplysninger. De personene som ikke har ligningsregisteropplysninger fjernes fra materialet. Begrunnelsene er at uten ligningsansettelsene vil det ikke Være mulig å beregne skatt for personen.**

Til slutt kobles feltene as92tt og sim92tt på hver enkelt eier. Dette gjøres ved å kjøre modellen **igjennom med 1992-skattesystem og regler og så simulere skatten (=sim92tt). Deretter beregnes en andel av skatten som skyldes inntekter fra foretaket (=as92tt). Denne delen er ikke med i programmet —bliJklar92.sas. Mer om dette i kapittelet «Forjobb for å få riktige data». Resultatet blir SAS datasettet** *Eier.* **Variablene til SAS-datasettet er listet i vedlegg C.**

**For SAS-datasett** *Saldo* **settes et merke som sier om avskrivningen er utnyttet maksimalt i 1992.**

**De tre SAS-datsettene dvs.** *Saldo, Foretak* **og** *Eier,* **er alltid grunnlagsdataene til alle simuleringer i LOTIE-AS. For 5. få en full oversikt over alle variable som går inn i modellen vises det til vedlegg C.**

## **5. Modellen**

### **5.1. Skatteberegning**

### *5.1.1. Forjobb for åfå riktig nivå på skattene*

**Når vi skal beregne skatter for de aktive eierne med den nye genererte personinntekten som tilkommer dem fra selskapet, trenger vi alle felter på selvangivelsen for eieren og til en eventuell ektefelle. Vi har ikke fullstendige opplysninger om dette. Vi tar utgangspunkt i hva personen faktisk fikk i skatt i 1992 og de tilhørende inntektsgrunnlagene. Disse opplysningene ligger på likningsregisteret. Ved å kjøre igjennom modellen med 1992 regelverk, får vi personskatten til en aktiv eier utregnet av modellen. Denne størrelsen kaller vi** *sim92tt.* **Andelen av** *sim92tt* **som skyldes inntekter fra selskapet , betegnes som** *as92tt.* **Når brukeren skal simulere en regelendring, vil LOTIE - AS beregne en ny total skatt for eierne. Vi betegner denne skatten** *tt.* **La videre** *skattper* **være andelen av** *tt* **som skyldes inntekter fra selskapet. Vi har følgende essensielle sammenheng:**

$$
(1) \qquad skattper = as92tt + (tt - sim92tt)
$$

**La** *skattpero* **være skatt på inntekt fra selskap simulert på 1992-regelverket. Kjører vi LOTTE-AS på det regelverket som modellen er kalibrert mot, vil vi ha at:**

$$
(2) \qquad skatiper_0 = as92tt
$$

**dersom modellen er riktig kalibrert.**

**Under en skattesimulering holdes personskattesystemet konstant. Endring i total skatt ( AT ), skyldes alene endring av selskapbeskatningen. Skatten som skyldes inntekter fra selskapet blir dermed:**

(3) 
$$
skather = skather_0 + \Delta T = skather_0 + (tt - sim92tt) = as92tt + (tt - sim92tt)
$$

**som gir formel (1).**

**Vi er særlig interessert i størrelsen** *skattper.* **Denne består av en konstant størrelse** *(as92tt)* **og en variabel størrelse** *(tt-sim92tt).* **Forjobben går først ut på å beregne** *as92tt.* **Deretter hektes størrelsene** *sim92tt* **og** *as92tt,* **på grunnlagsdataene (SAS-datasett** *Eier).*

**I forbindelse med forjobben utregnes sum eierandel for aktive eiere i et selskap hvor vi har likningsregisteropplysninger for eieren. Hvis vi mangler likningsregisteropplysninger for aktive eiere, antar vi at de har samme inntektsforhold som de andre aktive eierne i selskapet. Til hvert selskap tilordnes en faktor** *kaltfaktorps,* **der:**

$$
(4) \t\t faktorps = 1/f
$$

**hvorf er sum eierandel for aktive eiere med likningsopplysninger. For hvert selskap aggreggeres størrelsen skattebelastning på person grunnet selskapsinntekter** *(skattper),* **for alle aktive eiere som har likningsregisteropplysninger. Denne summen multipliseres** *medfaktorps* **for å gi den riktige nivået for selskapet som inkluderer alle aktive eiere.**

**Selve programmet som utfører forjobben, er listet i vedlegg D. Det mest interessante her er utregningen av den delen av faktiske 1992-skatter for den enkelte aktive eier som skyldes inntekter fra selskap** *(as92tt).* **Utgangspunktet er at inntekter fra selskap som inngår i et skattegrunnlag og andre inntekter som inngår i det samme skattegrunnlaget, gir en forholdsmessig andel av denne skattearten. Eventuelle fradrag som inngår i skattegrunnlaget, tas ikke hensyn til, da inntekter fra selskap og andre inntekter har forholdsmessig like stor nytte av fradragene.**

**Hvis den aktive eieren har fått skattebegrensning etter § 78, vil summen av fellesskatt, kommuneskatt, trygdeavgift minus skattereduksjon, bli fordelt med hensyn på inntekter fra selskap etter formelen:**

$$
(5) \qquad \qquad \frac{L}{IT} * T
$$

**der** *L* **er egen lønn fra selskapet,** *IT* **er faktisk toppskattegrunnlag i 1992 og** *T* **er summen av fellesskatt, kommuneskatt, trygdeavgift minus skattereduksjon. Dette er den eneste fordelingen av inntektskatter som gjelder aktive eiere med skattereduksjon.**

**For toppskatten blir inntekter fra selskap beskattet med følgende:**

$$
(6) \qquad \qquad \frac{L+P}{IT} \ast TIT
$$

**hvor** *L* **er egen lønn fra selskapet,** *P* **er personinntekt fra selskap,** *IT* **er faktisk toppskattegrunnlag i 1992 og** *TIT* **er utliknet toppskatt i 1992. Utregningen er uavhengig av skatteklasse.**

**Hvis den aktive eieren er pensjonist eller under 17 år, vil andelen av trygdeavgiften som skyldes inntekter fra selskap, være:**

$$
(7) \qquad \qquad \frac{L+P}{IT} \ast TPT
$$

**der** *L* **er egen lønn fra selskapet,** *P* **er personinntekt fra selskapet,** *IT* **er faktisk toppskattegrunnlag i 1992 og** *TPT* **er utliknet trygdeavgift i 1992.**

**Trygdeavgiften for personer som ikke er pensjonister eller under 17 år behandles ved å bruke de enkelte prosentsatsene til trygdeavgiften. Lønn fra selskap beskattes med satsen for lønnsinntekt. Personinntekt fra selskap i primæmæring beskattes med satsen for lønnsinntekt. For annen næring brukes høy sats opp til 12 G, og deretter satsen for overskytende inntekt.**

**Alle skattetyper basert på alminnelig inntekt inkludert finnmarksfradrag, vil fordeles på inntekter fra**

selskap etter følgende formel:  
(8) 
$$
\frac{L}{IT} * T
$$

**der** *L* **er egen lønn fra selskapet,** *IT* **er faktisk toppskattegrunnlag i 1992 og** *T* **er summen av kommuneskatt og fellesskatt fratrukket Finnmarksfradrag. Ett problem her er at noen folk kan ha store kapitalinntekter som vil føre til en omvurdering av disse skattetypene. Her kan inntekter fra selskap få en uforholdsmessig høy del av skatten. Vi har ikke opplysninger om kapitalinntekter i 1992-dataene. For 1993 har vi også data om kapitalinntekter og vi får dermed et bedre resultat. For å korrigere anslagene, har vi sagt at skatten på inntekt fra selskap ikke kan overstige den lønn som vedkommene får fra selskapet.**

#### *5.1.2. Skatterutinen*

**Programmet som utfører skatteberegningene kalles** *skatterutinen* **og er utlistet i vedlegg E. Figuren på neste side viser skjematisk hva som utføres i** *skatterutinen.*

**Det første som skjer, er at man regner ut avskrivningene (SAS-dataset Saldo) hvor brukeren selv kan definere avskrivningsatsene. Alle satser og beløpsgrenser får man fra** *skatteregelen.* **Vedlegg F viser hvilke satser og beløp en skatteregel inneholder og som kan styres for hver simulering. For hver avskrivning sjekkes det om foretaket avskrev maksimalt. Hvis så, skal avskrivningen i simuleringsaltemativet også være størst mulig. I motsatt fall brukes den faktiske avskrivningen. Avskrivningene summeres innenfor hvert selskap.**

**Ny næringsinntekt utregnes fra ny total avskrivning. Denne næringsinntekten inngår som en post på selvangivelsen for selskapet. Overskuddet for selskapet utregnes, og evt. udekket underskudd fra tidligere år benyttes. Skatten for selskapet beregnes. Deretter beregnes selskapets korrigerte næringsinntekt, kapitalavkastning og foretakets lønnsfradrag. Ulike satser og beløp fra** *skatteregelen* **kan påvirke denne utregningen.**

**For delte selskaper fordeles «personinntekten» fra selskapet ut på den enkelte aktive eier. Selskapsopplysningene legges sammen med SAS-dataset** *Eier.* **Deretter tilkobles** *skatteregelen* **og personskatten utregnes. Først blir personinntekten fra selskap lagt til toppskattegrunnlaget. For trygdeavgiften blir personinntekten lagt til ulike inntektsgrunnlag avhengig av selskapets næring. Mellomsatsen skal brukes ved primæmæringer, dvs. skattlegges som vanlige lønnstakere, mens høy sats skal brukes for andre næringer.**

**Personer som faktisk har fått Finnmarksfradrag vil få det under simuleringen også. Det sjekkes mot ansettelsene i likningsregisteret. Tilsvarende gjelder for særfradrag og skattebegrensning.**

**Nettoskattene beregnes. Alle unntatt enslige forsørgere liknes i klasse 1. Denne forenklingen skjer fordi vi ikke har ektefellens selvangivelse eller ansettelser fra likningsregisteret. Samme klasse brukes for toppskatt. For formueskatten liknes alle i. klasse 1. Normalt skal det ikke bli noen forskjell på nettoskattene selv om personinntekten øker. Likevel er dette med i rutinen slik at det er mulig å simulere en endring i skattesystemet som fører til at nettoskattene endres.**

**Skattebelastningen på personen av inntekter fra selskapet utregnes, og er gitt ved formel (1). Endring i skatt i forhold til simulert skatt 1992-skattesystem, vil alene skyldes endringer i skattesystemet på selskapsida. Skattebelastning på aktive eiere innenfor et selskap aggreggeres opp og kobles til SASdatasettet** *Foretak.*

**Til slutt etter skatterutinen, utregnes skatteproveny ved å bruke vekten til hvert selskap og blåse tallene opp til landsnivå.**

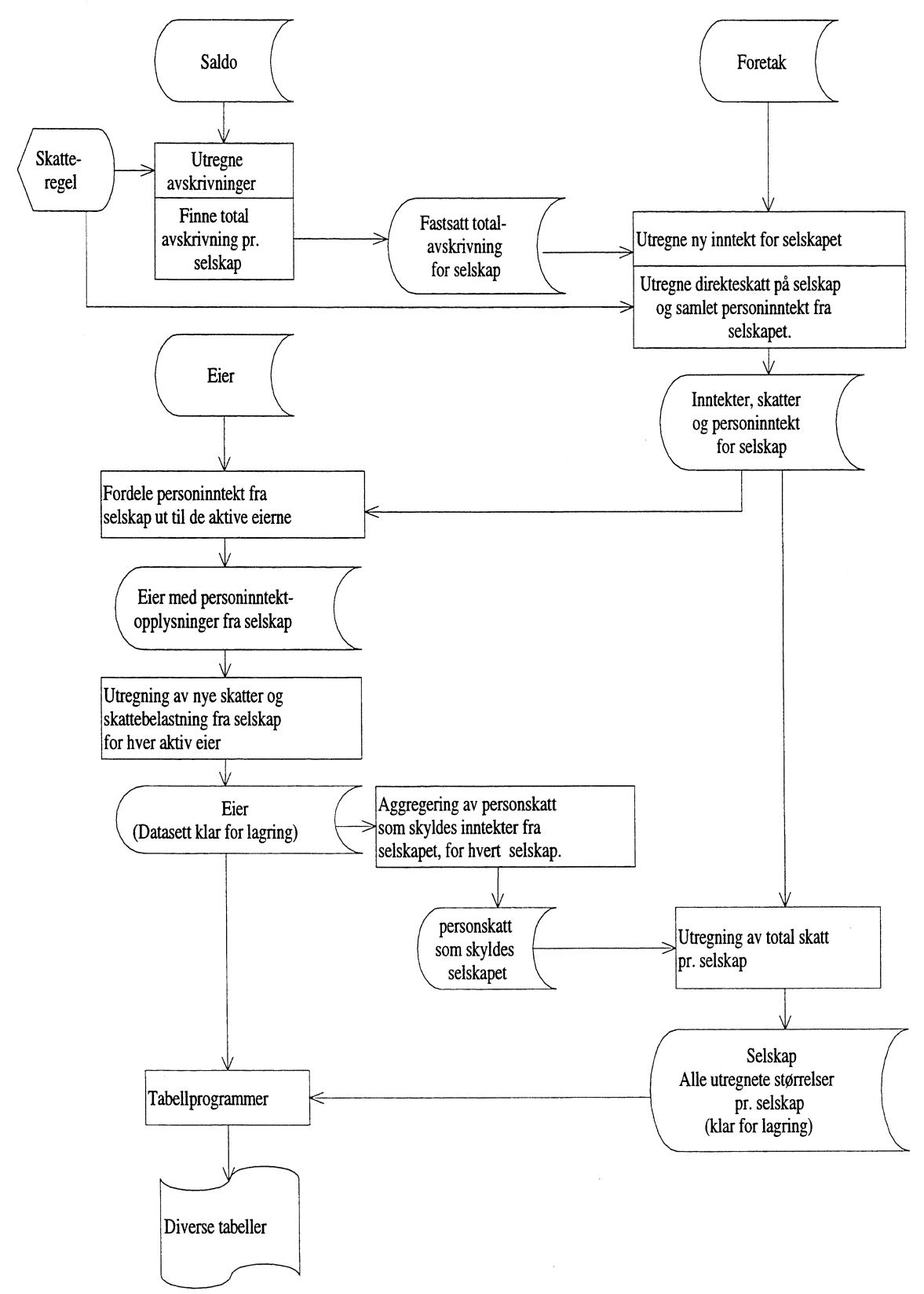

### **DATASTRUKTUR OG KJØREOPPLEGG FOR SKATTEBEREGNING.**

### **5.2. Kjøring av modellen**

**Modellkjøringen skjer på samme mate som andre moduler av LOTTE-familien. Man kaller opp systemet med kommandoen lotte, kommer inn i en meny og skriver lotte en gang til.** Na **kalles SAS opp og man velger punktet aksjeselskapskatt. Deretter ma regel og skatterutiner være klare før simulering kan starte. Hvis du ønsker å bruke en egen regel, velger du regelarkiv, kopierer en regel fra fellesarkivet og redigerer og bytter navn på denne regelen. Framgangsmåten er den samme som ellers i LOTTE. Skatterutinene for 1992-grunnlagsdata finnes på —kih/rutine/as92. Hvis du bruker din egen skatterutine, kopierer du en skatterutine fra dette arkivet, endrer og lager skatterutinen på ditt eget område. Når alt dette er gjort, kan du kjøre simulering ved å velge punktet «Utføre simulering». Da vil du få opp dette bildet:**

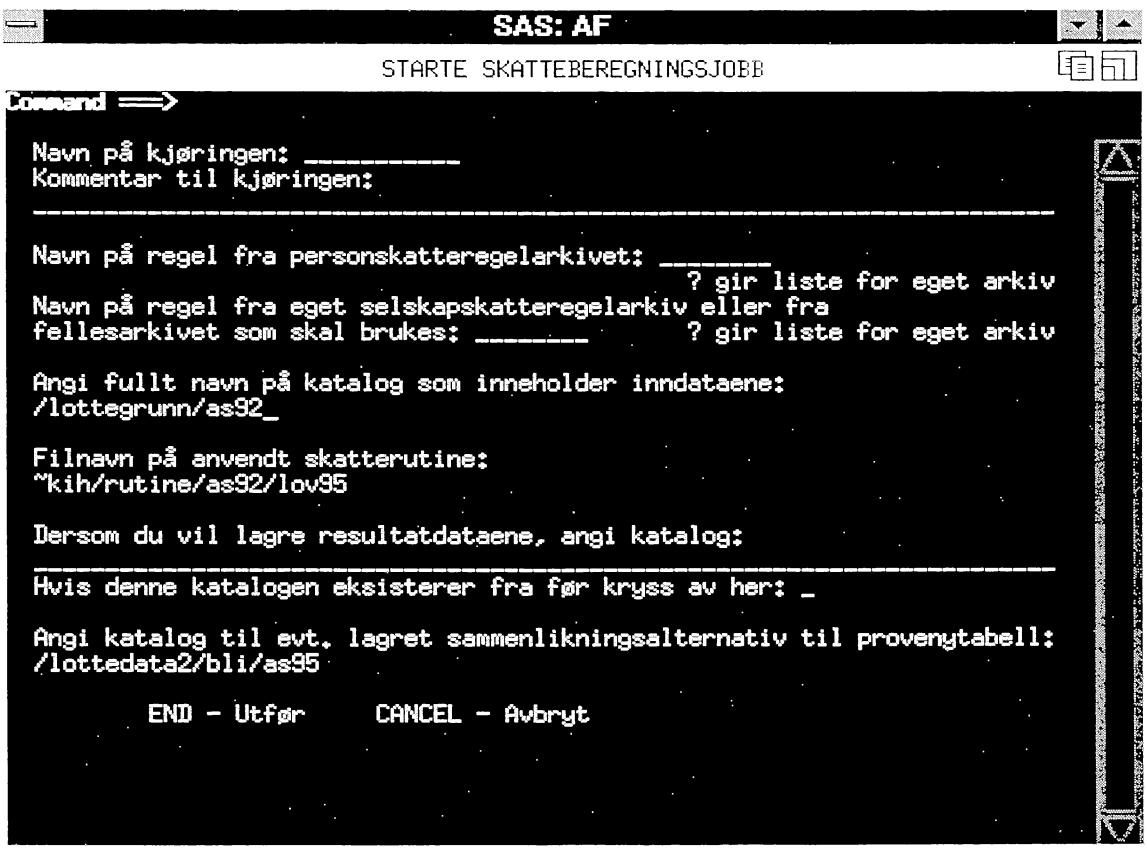

**Alle kjøringer må ha et navn. Resultatet av kjøringen havner på katalogen —/lotte/batch med ejobbnavn>.log som navn på SAS-loggen og <jobbnavn>.1st for utskriften med tabellene. Kommentar til kjøringen må angis. Dette kommer ut på kjørerapporten.**

**De aktive eierne skal skattlegges personlig. Satser og beløp skaffes her fra personskatteregelarkivet. Da dette er en selskapsmodell og ikke egentlig en skattemodell for personer, skal grunnlagsårets regel anvendes. Den heter 1992 for grunnlagsår 1992, 1993 for grunnlagsår 1993. For å få anvendbare resultater i modellen, skal personskattene holdes fast, mens skattesystemet for selskaper varieres.**

**Deretter angis en selskapskatteregel som må være lagret på forhand og hvor skatterutinen finnes.**

**Inndata er grunnlagsdataene for 1992 som ligger på katalog /lottegrunn/as92. Grunnlagsdata for 1993 ligger på katalog /lottegrunn/as93**

All skattberegning skjer på mikronivå. Hvis du ønsker å bruke mikrodataene til videre analyser eller som sammenlikningsgrunnlag til en annen simulering, må dataene lagres. Den angitte katalog vil være SAS-bilioteket hvor de lagrede SAS-datsett vil eksistere som enkeltfiler. I tillegg til SASdatasettene Eier og Selskap vil Proveny og Opplys lages. Proveny inneholder skatteproveny for utvalget oppblåst. Opplys inneholder opplysninger om kjøringen. Vedlegg G gir en fullstendig oversikt over hva slags SAS-datasett med variable som lagres.

Til alle simuleringskjøringer fås en provenytabell for direkte selskapskatter og skattebelastning på person for inntekter fra selskap. Denne tabellen kan også fås med differanser i forhold til et angitt sammenlikningsalternativ. I det siste feltet spesifiseres katalogen hvor dataene til sammenlikningsalternativet er lagret.

### **5.3. Utregning av skatter for andre år enn 1992**

#### *5.3.1. Utregning av skatt basert på 1991-data*

Likningsåret 1991 var året før delingsmodellen ble innført. Det finnes data for 1991 for de fleste selskapene med likningsopplysninger for 1992. Derfor er utregning av skatt i 1991 interessant for å gjøre sammenlikning for og etter skattereformen. For selskapene har vi «Selvangivelse 2». Skattene utregnes direkte ved å bruke inntektsgrunnlaget for selskapet. Skatt på utbytte finnes også ved å bruke utbetalt utbytte som grunnlag. For å gjøre en sammenlikning med 1992 må vi lage og identifisere aktive eiere som ikke var noe juridisk begrep for likningsåret 1991. Data fra «Aksjonær formular 2» gir eierandel og fødselsnummer til eier. Ved å bruke fødselsnummer til eier og foretaksnummer til selskap kan man i Lønns- og trekkoppgave-registeret finne ut om en aksjonær har tatt ut lønn fra selskapet. Fra dette kan aktive eiere identifiseres. Denne koblingen er utført av seksjon for Inntekt- og lønnstatistikk.

Personskatt på lønn fra selskapet utregnes ved hjelp av ansettelser fra likningsregisteret for disse aktive eierne. Her blir trygdeavgiften utregnet enkelt ved å multiplisere med 7,8 prosent. For de andre skattene, vil lønn fra selskap få en andel av skatten etter forholdet lønn fra selskap dividert på toppskattegrunnlaget. Dette programmet ligger på fila —bli/skatt91.sas.

Dataene for 1991 ligger på /lottegrunn/as92 med bl.a. SAS-datasettene Foretak og Eier. Foretak inneholder felter fra «Selvangivelse 2» for selskaper. Eier inneholder eierandel, selskapsidentifikasjon og lønn utbetalt fra selskap og ligningsregisteransettelser. Disse to datasettene er tilstrekkelig for å beregne skattebelastning på inntekter generert fra selskap.

I tillegg finnes data med saldoavskrivninger (SAS-datasett Saldo), tidligere års underskudd (Under) og opplysninger fra næringsoppgaven (Nskjema). SAS-datasettene Aktiv (aktive eiere) og Selvang (Selvangivelsen til selskaper) er opprinnelige data fått fra Seksjon for Inntekt- og lønnstatistikk. Alt dette er brukt og kan brukes for forskning omkring skattereformen.

#### *5.3.2. Oppdatering av modellen med grunnlagsdata fra 1993*

Datagrunnlaget for likningsåret 1993 er stort sett av samme type. Det nye er at en kortversjon av selvangivelsen til de aktive eierne er tilgjengelig. Her vil kapitalutgifter ga inn som en ny komponent i utregningen av personlig skattebelastninger på inntekter fra selskap. Dette skjer i forjobben som sikrer riktig nivå på skattene. For skattene basert på alminnelig inntekt, vil andelen av skatten som tilhører inntekter fra selskap være:

$$
(9) \qquad \qquad \frac{L}{NIK+F} * T
$$

**der** *L* **er egen-lønn fra selskap,** *NIK* **er nettoinntekt kommune,** *F* **er sum fradrag og** *T* **er summen av kommuneskatt og fellesskatt minus Finnmarksfradrag. Det som er under brøkstreken er sum alle inntekter uten noen fradrag. Fordelen av fradragene blir fordelt forholdsmessig likt mellom lønn fra selskap og andre inntekter.**

**Grunnlaget for 1993 innbefatter noen flere SAS-datasett enn i 1992. Disse nye dataene omhandler gevinst og tapskonto for selskapet, spesifikasjonskjema for forskjeller mellom regnskapsmessig og skattemessig bokføring. For alle med samme familienummer som aktiv eier, har vi en kortversjon av selvangivelsen. Disse familiedataene har vi ikke utnyttet i modellen.**

**Seksjon for Inntekt- og lønnstatistikk har for likningsåret 1993 lagt ut endel av dataene på UNIX som SAS-datasett, istedet for at dataene matte hentes på stormaskin og innleses i SAS. På grunn av dette har de dermed også bestemt navnene på endel variable. Dette betyr at selvangivelsesposter for selskapet har prefiks SA, saldoskjemaposter har prefiks SS. Ellers brukes stort sett de samme variabelnavn som for 1992. Bruk proc contents i SAS for å få ut variabelliste med forklaring til hva hver variabel er.**

**Grunnlagsdataene til modellen for likningsåret 1993 ligger på katalogen /lottegrunn/as93. Figuren på neste side angir hvilke SAS-datasett som finnes på /lottegrunn/as93 og hvordan de er blitt laget. Programmer som slutter på .PGM , er programmer kjørt på Comparex og ligger på Bard Lians PC** under katalogen d:\as. Andre programmer er UNIX-programmer som ligger på Bård Lians **hjemmekatalog.**

**Klargjøringsjobben for 1993 er bygd opp på samme lest som 1992 og heter —bliJklar93.sas. Utregningen av eierandel for eiere med likningsregisteropplysninger innenfor et selskap, er flyttet til klargjøringsjobben fra forjobben. Forjobben for 1993 heter —bli/hekt93.sas og er svært lik forjobben i 1992 som er listet vedlegg D.**

**Programmer og data for 1993 er ikke med i noe vedlegg, da omfanget av vedleggene blir for stort. Disse opplysningene kan hentes ved bruk av UNIX-maskinen Neumann.**

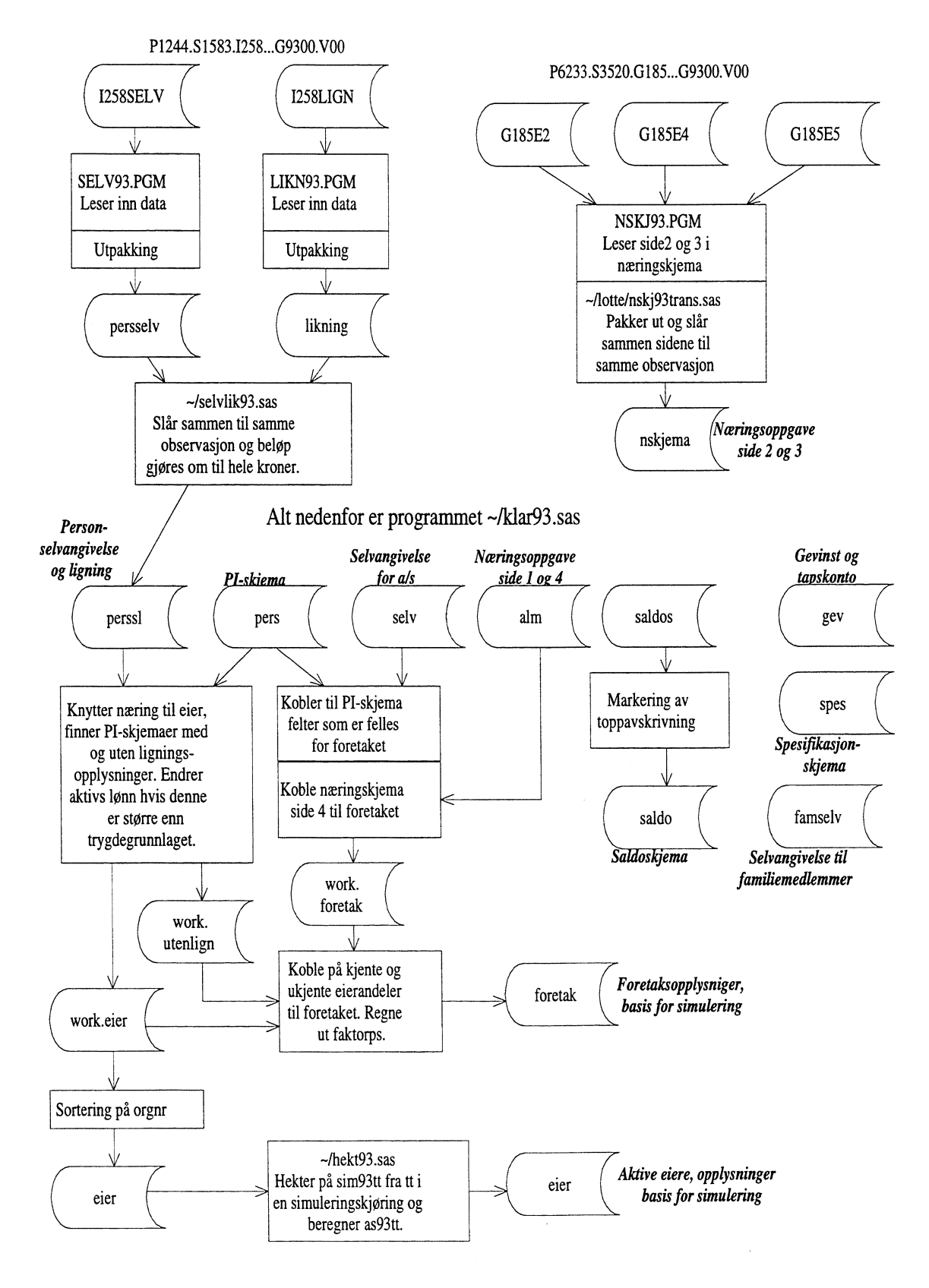

### **Klargjøring av grunnlagsdata for likningsåret 1993**

## **Referanser**

Finansdepartementet (1995): *Evaluering av deler av skattereformen*, Ot.prp.nr.19 1994-1995.

Fjeld S., E. Gaaseide og J. Stensrud (1994): *Regnskapsstatistikk 1991-1992. Private ikke-finansielle foretak med begrenset ansvar.* Notater 94/25 SSB.

King, M. A (1977): *Public Policy and the corporation.* Chapman and Hall, London and Wiley & Sons, New York.

Nygårdsseter S., A. SOrbråten, P. E. Gjedtjemet, W. Nordhus og P. M. Holt (1995): *Inntekts- og formuesundersøkelsen for aksjeselskaper og andre etterskuddspliktige 1991 og 1992. Dokumentasjon.* Notater 95/9 SSB.

## **Vedlegg A: Filbeskrivelse for data fra «Alminnelig næringsoppgave 2»**

Filbeskrivelsen er lik for årene 1991 til 1993. Det vil si at noen felter i filbeskrivelsen er ikke med i skjemaet for noen årganger, da skjemaet ikke er likt i alle årene.

Recordtype 1 omhandler sidene 1 og 4-8.

Recordtype 2 omhandler side 2 kolonne 1 dvs. resultatregnskap dette år.

Recordtype 3 har samme filbeskrivelse som recordtype 2 og omhandler side 2 kolonne 2 dvs. resultatregnskap forrige år. For næringsoppgaven for året 1992 vil altså recordtype 3 gjelde året 1991.

Recordtype 4 omhandler side 3 kolonne 1 dvs. balanse pr. 31/12.

Recordtype 5 er identisk med filbeskrivelsen for recordtype 4, men omhandler side 3 kolonne 2 dvs. balanse pr. 1/1.

Filbeskrivelsene for de forskjellige recordtypene er lik i posisjon 1-20 og inneholder stort sett identifikasjon av selskapet. Hvert felt etterpå er 9 langt og betyr forskjellig avhengig av recordtypen. SAS-variablen Z2tRxxx vil finnes under år 1992 (tallet 2) og recordtype=t og felt nummer xxx i filbeskrivelsen for denne recordtypen, der felt 1 begynner i posisjon 21. Felt xxx sin startposisjon er da:

startpos= $21 + (xxx - 1) * 9$ 

I praksis er det andre veien man går. Man er interessert i et spesielt felt som har en bestemt startposisjon. Feltnummer er da: xxx = (startpos - 21)/9 + 1.

### **Recordtype 1, Sidene 1 og 4-8:**

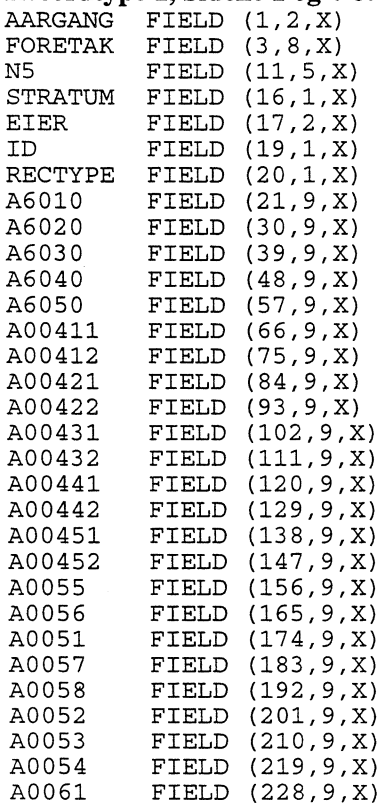

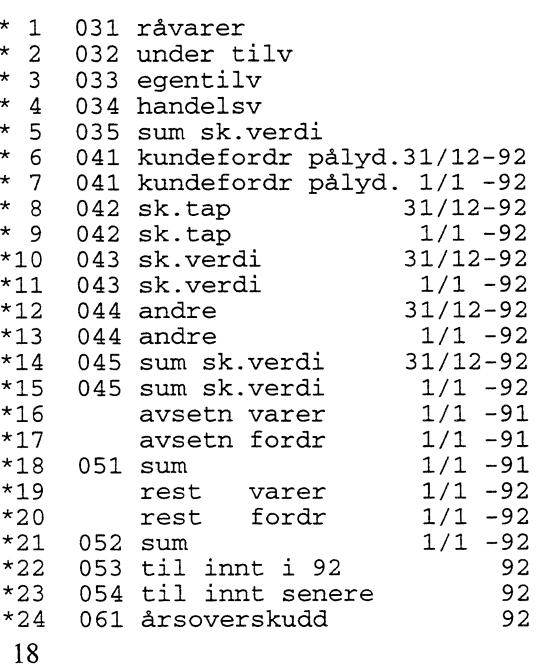

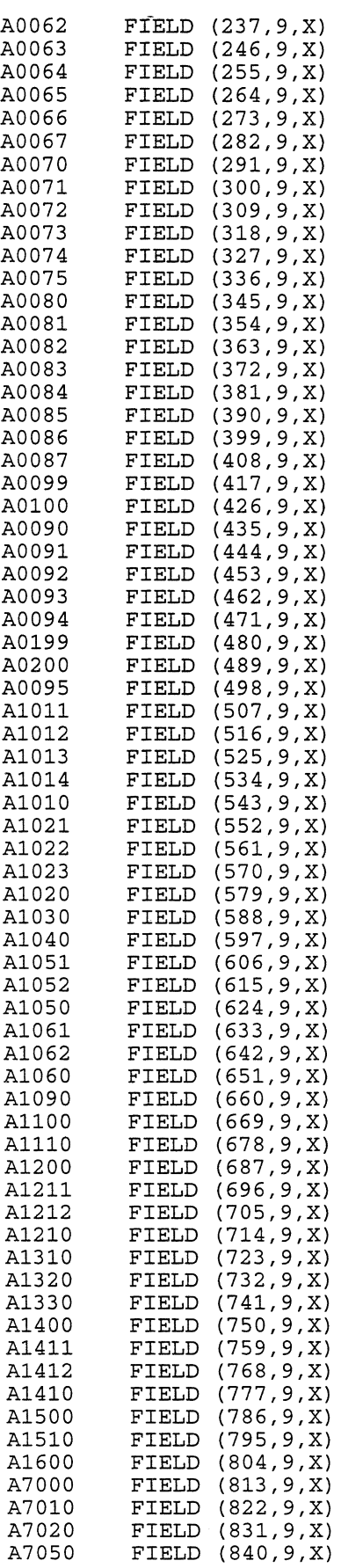

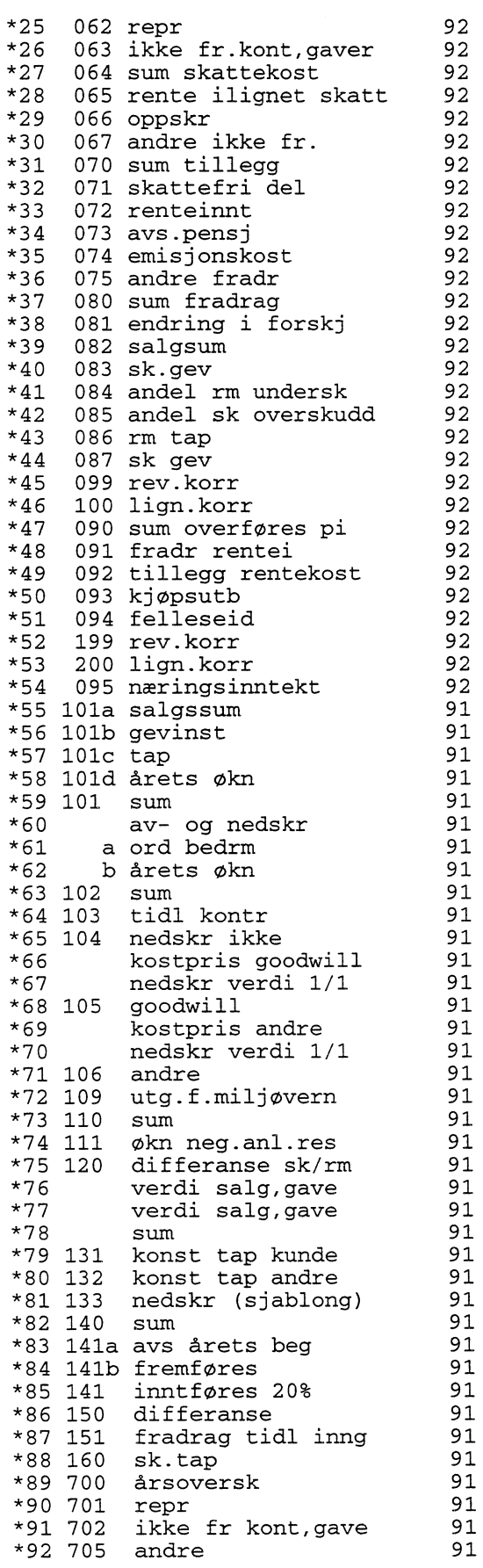

 $\sim 10^{11}$ 

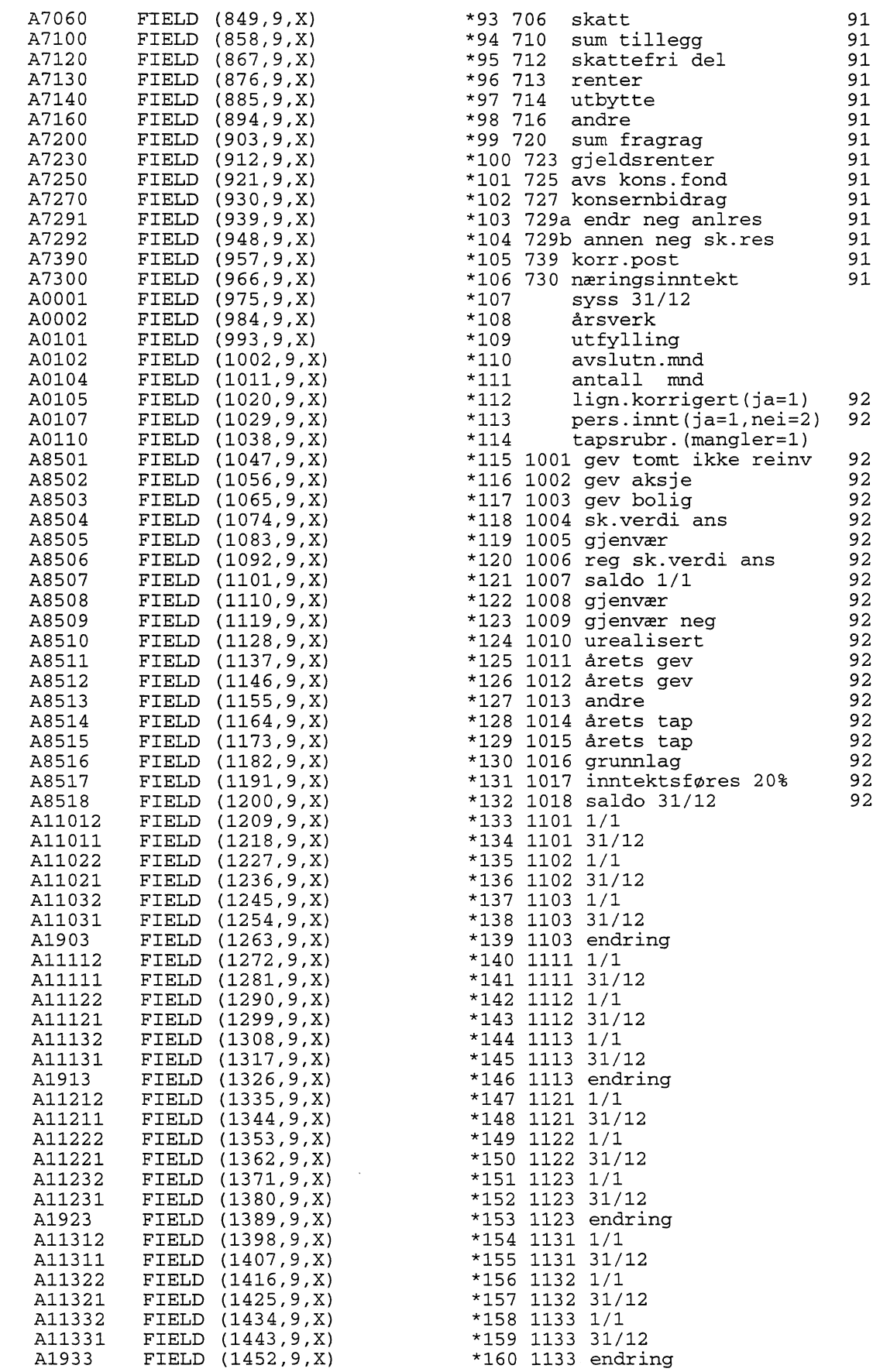

20

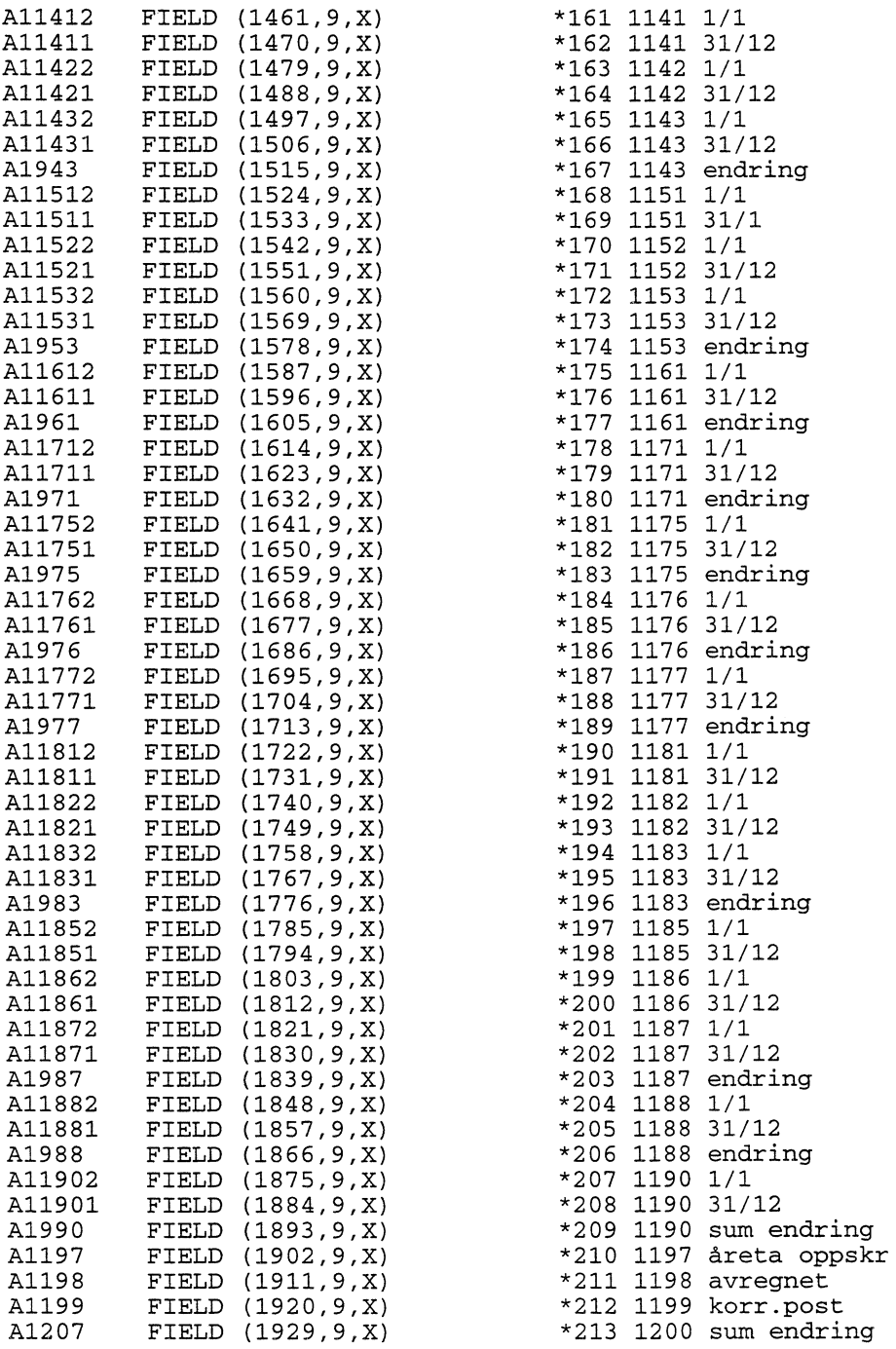

#### **Recordtype 2, side 2 kolonne 1, resultatregnskap dette år:**

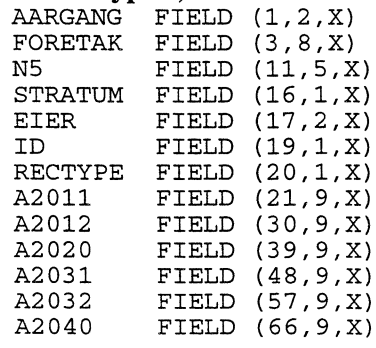

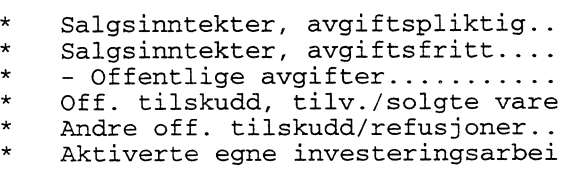

 $\bar{z}$ 

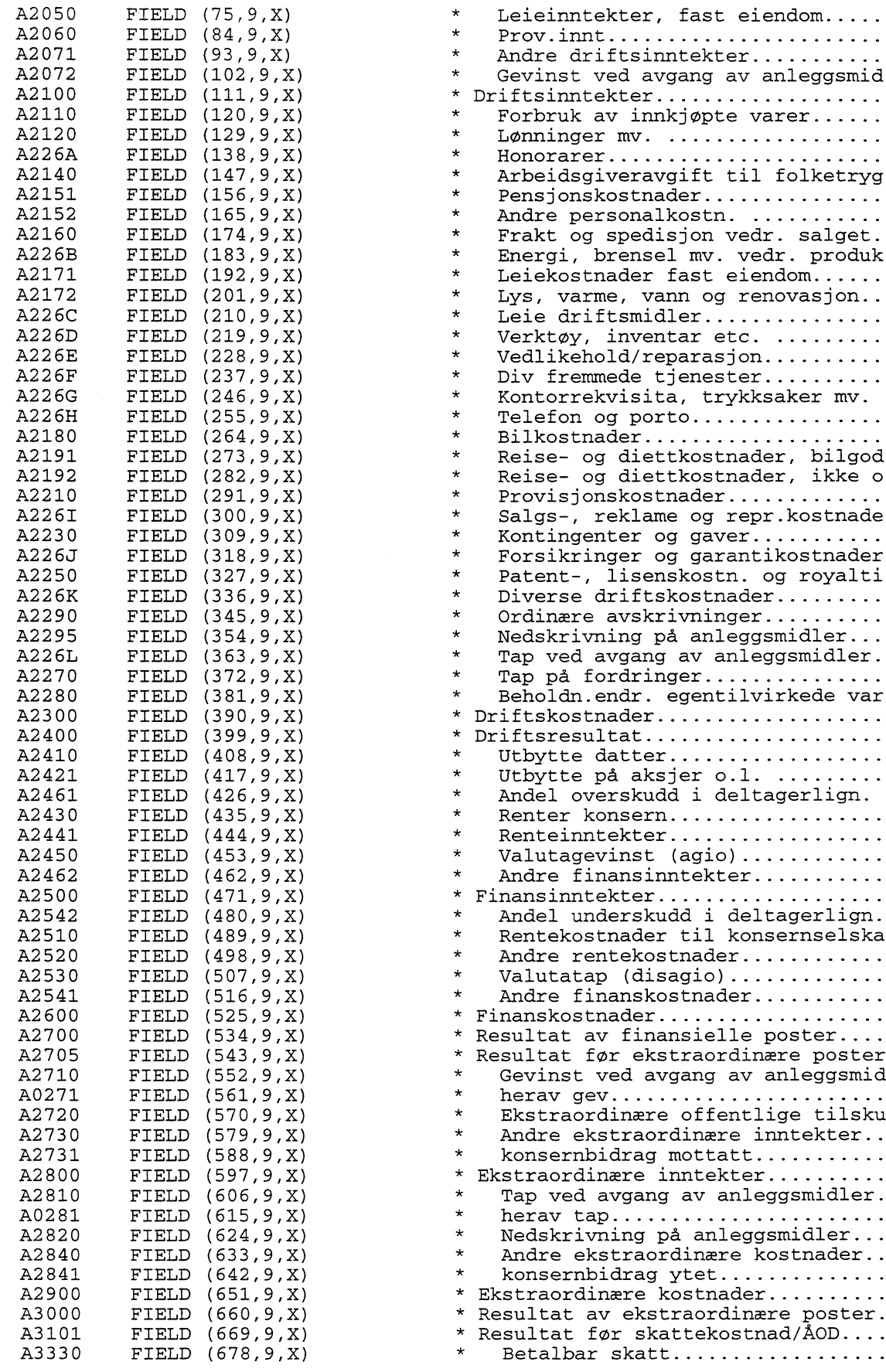

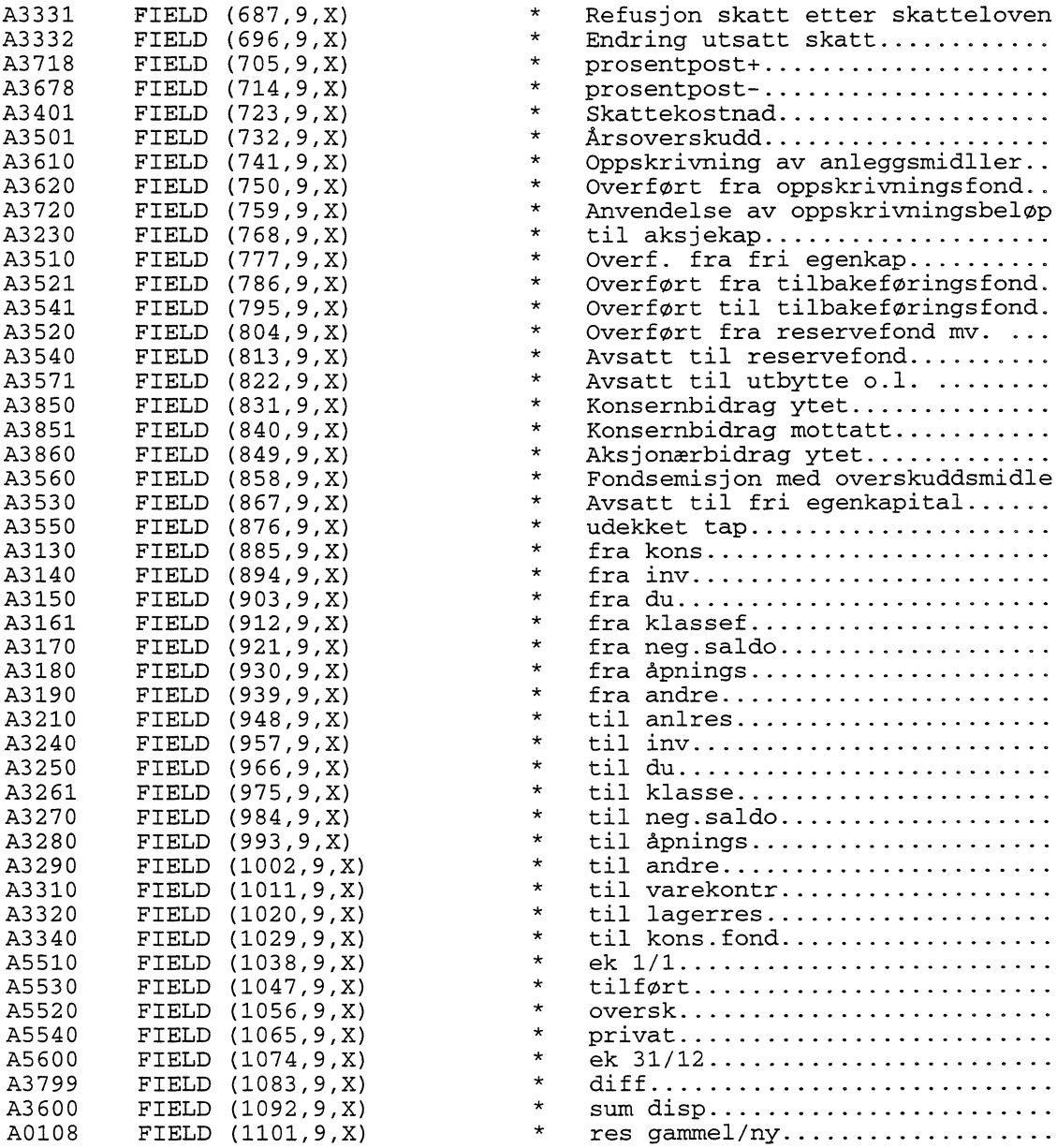

#### **Recordtype 3, side 2 kolonne 2, resultatregnskap forrige år:**

Filbeskrivelsen er den samme som recordtype 2.

### **Recordtype 4, side 3 kolonne I, balanse pr. 31/12:**

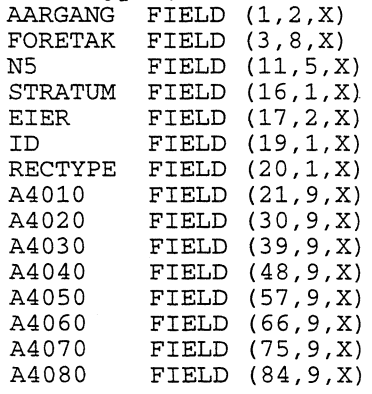

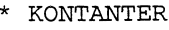

\* BANK

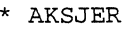

- \* OBLIGASJONER
- \* VEKSELFORDR
- \* KUNDEFORDR
- \* KONSERNFORDR
- \* ANDRE KORTS

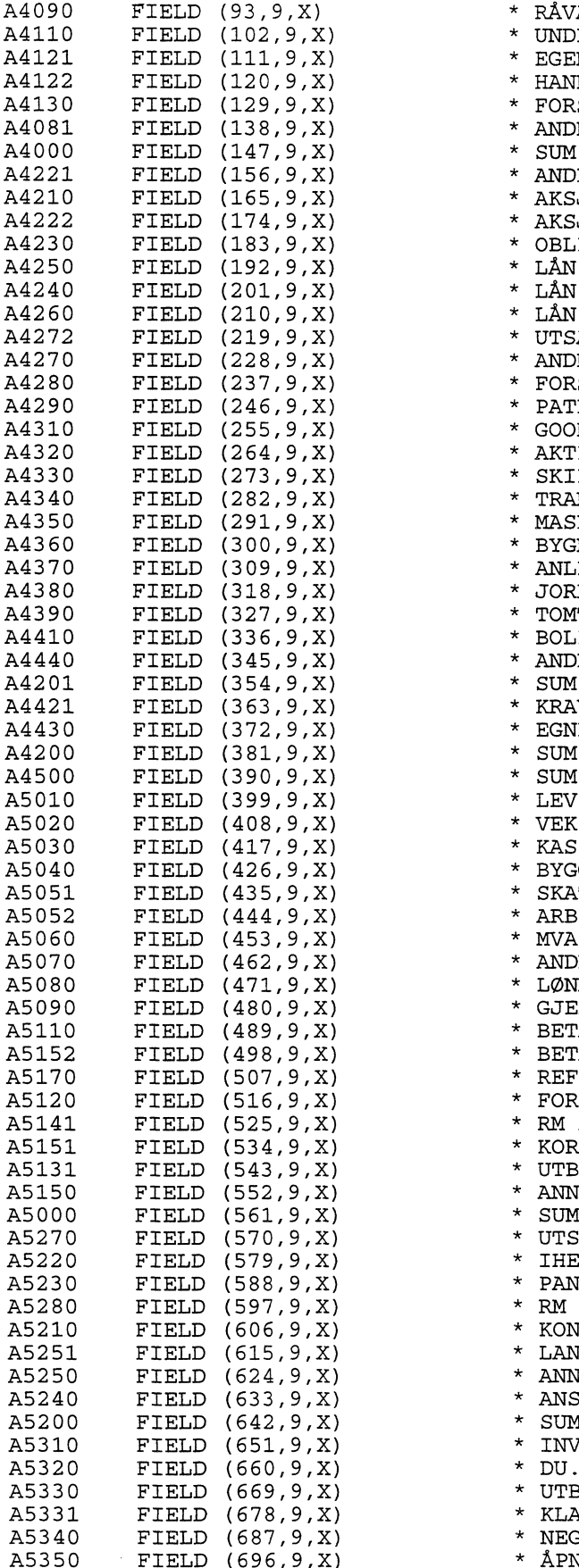

\* RÅVARER  $^\star$  UNDER TILVIRK \* EGENTILV  $^\star$  HANDELSVARER  $*$  FORSKUDD \* ANDRE OMLØPS \* SUM OMLØPSMIDLER  $*$  ANDELER (92) \* AKSJER DATTER  $\star$  AKSJER ANDRE \* OBLIGASJONER \* LÅN EIERE  $^\star$  LÅN KONSERN  $^\star$  LÅN ANSATTE \* UTSATT SK.FORDEL (92) \* ANDRE LANGS.FORDR  $^\star$  FORSKUDD LEV  $*$  PATENTER \* GOODWILL \* AKTIV.KOSTN \* SKIP  $^\star$  TRANSPORTMIDLER  $*$  MASKINER  $^\star$  BYGNINGER \* ANLEGG UNDER UTFØR  $^\star$  JORD, SKOG  $*$  TOMTER \* BOLIG \* ANDRE ANLEGGSM SUM ANLEGGSM NETTO (92)  $*$  KRAV \* EGNE AKSJER (91)  $\star$  SUM ANLEGGSMIDLER BRUTTO \* SUM EIENDELER  $\,^*$  LEV.GJELD \* VEKSELGJELD \* KASSEKREDITT \* BYGGELÅN (91)  $^\star$  SKATTETREKK  $*$  ARB.GIV.AVG (92)<br> $*$  MVA \* ANDRE OFF.AVG \* LØNN MV  $^\star$  GJELDSRENTER \* BETALBAR SKATT IKKE ILIGNET \* BETALBAR SKATT UTLIGNET (92) \* REF.SKATT (92) \* FORSKUDD FRA KUNDER  $^\star$  RM AVSETN \* KORTS VALUTALÅN  $^\star$  UTBYTTE \* ANNEN KORTS GJELD \* SUM KORTSIKTIG GJELD \* UTSATT SKATT (92) \* IHEND.OBL \* PANTELÅN  $^{\star}$  RM AVSETN \* KONSERNGJELD \* LANG VALUTALÅN  $^\star$  ANNEN LANG \* ANSVARLIG LÅNEKAP \* SUM LANGS GJELD \* INV.FOND  $^\star$  DU.FOND  $\star$  UTB.REG.FOND \* KLASSEFOND  $^\star$  NEG. SALDO

 $(696, 9, X)$  \* ÅPNINGSAVSKR

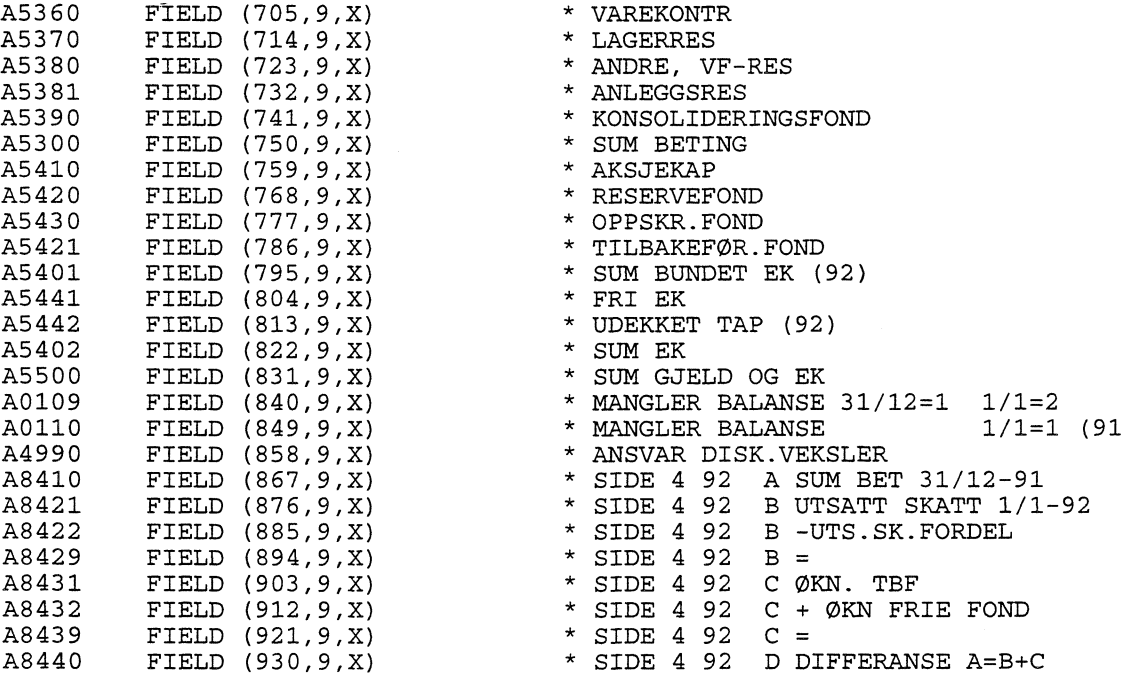

**Recordtype 5, side 3 kolonne 2 , balanse pr. 1/1:** Filbeskrivelsen er den samme som recordtype 4.

## **Vedlegg B: Tilretteleggingsprogram for modellen av grunnlagsdata fra 1992**

libname as92 '/lottegrunn/as92'; proc sort data=as92.selvang out=selvang; by foretnr; proc sort data=as92.under out=under; by foretnr; data selvang; merge selvang under(keep=foretnr u823 u833 u843 u853 u863 u873 u883 u893 u903 u913) by foretnr; proc sort data=as92.nskjema out=naering; by foretnr; data selvang; merge selvang (in=ins) naering( in=inn keep=foretnr eier z22r1 z23r1 z22r2 z23r2 z22r13 z23r13 z22r15 z23r15 z22r43 z22r11 z23r11 z22r51 z23r51 z24r84 z25r84 z24r86 z25r86 z24r62 z25r62 z24r23 z25r23 z22r58 z23r58 z22r73 z23r73 z22r90 z23r90 z24r90 z25r90 z24r43 z25r43 z24r56 z25r56 z24r58 z25r58 z24r83 z25r83 z21r24 z21r31 z21r37 z21r38 z21r39 z21r40 21r41 z21r42 z21r43 z21r44 z21r47 z21r48 z21r49 z21r50 z21r51 z21r54 z21r125 z21r126 z21r128 z21r129 z21r131 rename=(

eier=eierform z22r1=n300a z23r1=n300b z22r2=n310a z23r2=n310b z22r13=n500a z23r13=n500b z22r15=n540a z23r15=n540b z22r43=n905a z22r11=n901a z23r11=n901b z22r51=n906a z23r51=n906b z22r58=n910a z23r58=n910b z22r73=n925a z23r73=n925b z22r90=n894a z23r90=n894b z24r90=n985a z25r90=n985b z24r43=n201a z25r43=n201b z24r56=n261a z25r56=n261b z24r58=n268a z25r58=n268b z24r83=n291a z25r83=n291b z24r84=n292a z25r84=n292b z24r86=n294a z25r86=n294b z24r62=n270a z25r62=n270b z24r23=n167a z25r23=n167b z21r24=n061 z21r31=n070 z21r37=n080 z21r38=n081 z21r39=n082 z21r40=n083 z21r41=n084 z21r42=n085 z21r43=n086 z21r44=n087 z21r47=n090 z21r48=n091 z21r49=n092 z21r50=n093 z21r51=n094 z21r54=n095 z21r125=n1011 z21r126=n1012 z21r128=n1014 z21r129=n1015 z21r131=n1017 ))  $\cdot$ by foretnr; if ins; if not inn then do; array felt(58) n300a n300b n310a n310b n500a n500b n540a n540b n905a n901a n901b n906a n906b n910a n910b n925a n925b n894a n894b

```
n985a r1985b n201a n201b n261a n261b n268a n268b n291a n291b n292a n292b
   n294a n294b n270a n270b n167a n167b n061 n070 n080 n081 n082 n083
  n084 n085 n086 n087 n090 n091 n092 n093 n094 n095
  n1011 n1012 n1014 n1015 n1017;
  drop i;
  do i=1 to 58;
   felt(i)=0;end;
 nmatch=0;
end;
else nmatch=1;
proc sort data=as92.piskjema out=piskjema;
by foretnr fnr;
data pias;
set piskjema(keep=foretnr p105 pill p2 p351 p352 p371 p372 p39 p311
                  p61 p62 p64);
by foretnr;
if first.foretnr;
data as92.foretak;
merge selvang (in=ins) pias(in=inp);
by foretnr;
if ins;
if inp then pmatch=1; else pmatch=0;
proc sort data=as92.aktiv out=aktiv;
by foretnr fnr;
data piskjema;
set piskjema;
by foretnr fnr;
if first.fnr and fnr ne .;
data aktiv;
set aktiv;
by foretnr fnr;
if first.fnr and fnr ne . and match=1;
data as92.eier;
merge piskjema(in=inpi keep=foretnr fnr p59 p715 p76 p4 p61 p62 p64)
              (in=inak);
by foretnr fnr;
if inpi and inak;
if (it+100)‹p76 then
do;
  * Trygdegrunnlaget mindre enn aktives egen lønn (feil i data!);
  * lager ny p76 og ny p715. Gamle verdier lages på p76gml og p715gml;
  p76gml=p76;
  p76=it;
  p715gml=p715;
  p711gml=p711;
  drop lfl 1f2;
  1f1=(p61-p62)*0.12*p59/100; * felt 7.10;
  1f2=max(0,p4*p59/100+p76-p64*1.45); * felt 7.9;
  p711=max(0,min(lf1,1f2));
  p715=p4*p59/100-p711;
end;
```
\* Finner ut hvilke saldoskjemaer som har maksimal avskrivning i forhold til reglene;

data as92.saldo;

```
set as92.sa1do;
drop grunnlag sats andel;
grunnlag=s1-s2+s3g-s5c;
if (saldogr<1 or saldogr>9) or grunnlag<=15000 then toppavsk=0;
else
do;
  * Saldogruppe 1 til 8 og positivt grunnlag>15000;
  andel=-s7/grunnlag;
  select(saldogr);
  when(1) sats=30;
  when(2) sats=30;
  when(3) sats=25;
  when(4) sats=20;
   when(5) sats=20;
   when(6) sats=12;
   when(7) sats=5;
  when(8) sats=2;
   otherwise;
  end;
  if abs(andel-sats/100)<0.0075 then toppavsk=1; else toppavsk=0;
  select(saldogr);
   when(7) sats=10;
   when(8) sats=4;
   otherwise;
  end;
  if saldogr=7 or saldogr=8 then
  do;
    if abs(andel-sats/100)<0.0075 then toppavsk=1;
  end;
end;
```

```
run;
```
## **Vedlegg C: Inndata til en modellkjøring**

**Dette er grunnlagsdata fra 1992 liggende på katalogen ilottegrunn/as92. Det er kun SAS-datasettene Foretak og Eier fra denne katalogen som er inputdata til en modellkjøring.**

## **Datasett Foretak:**

```
ANDELKJ Aksjeandel, aktive med likn.reg-opplysn.
ANDELUKJ Aksjeandel aktive u/ likn.reg-opplysn.
ANTA Antall aktive eiere<br>ANTK Antall aktive med l
ANTK Antall aktive med likn.reg-opplysn.
ANTU Antall aktive uten likn.reg-opplysn.
          Ekstremobservasjon ja=1 nei=0
FAKTORPS Faktor til sk.belast. pers.del i selsk.<br>FORETNR Foretaksnummer
FORETNR Foretaksnummer
ISEKTOR Institusjonell sektor
           Selskapets selvangivelse post 1
KO2
KO3
KO4
KO5
KO6
KO7
KO8
KO9
K10
K11
K121
K122
K13
K14
K15
K16
```
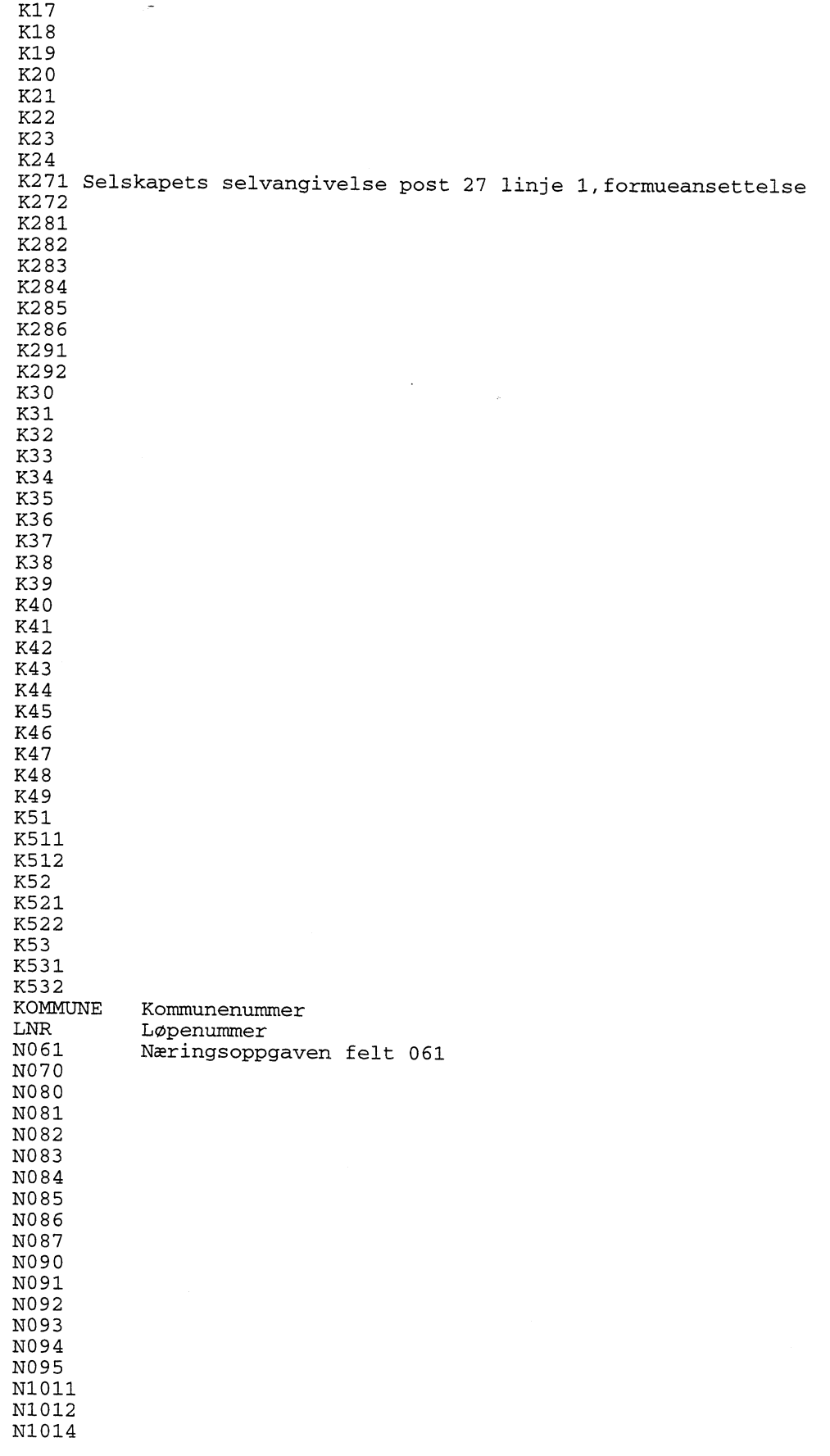

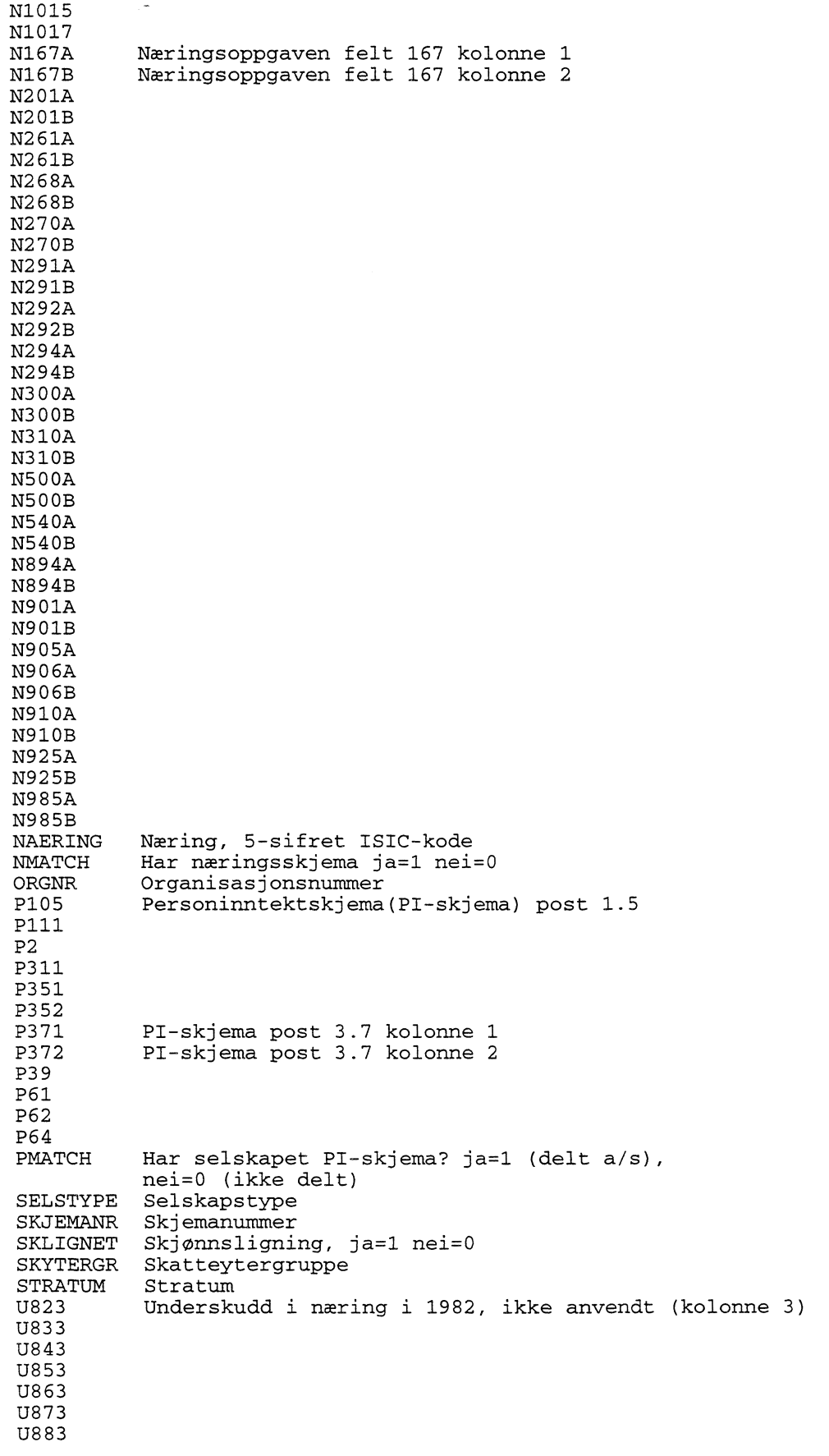

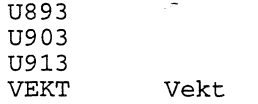

### **Datasett Eier:**

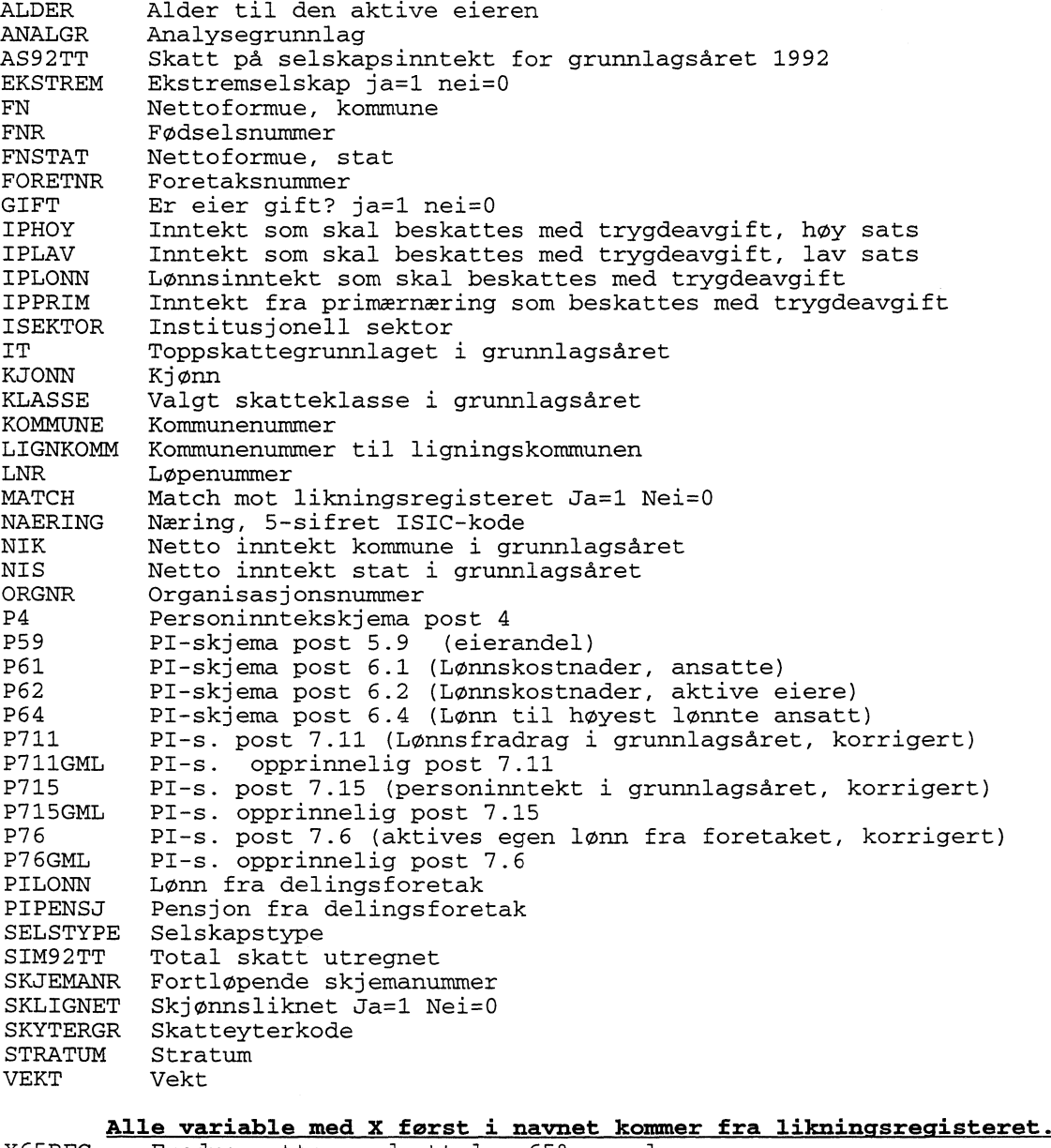

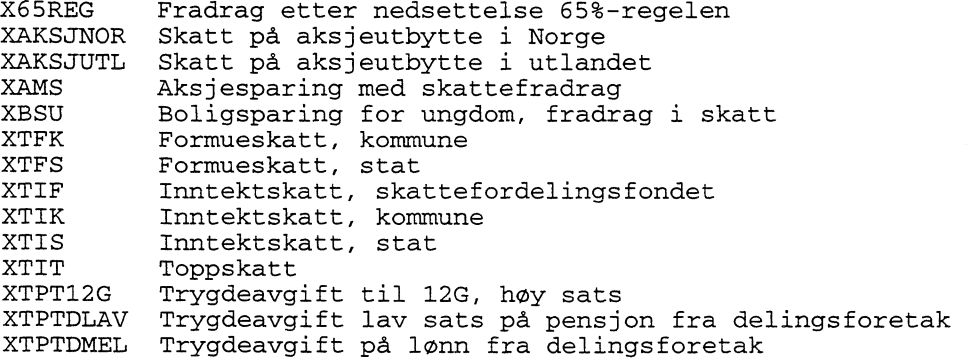

```
XTPTHOY Trygdeavgift på næringsinntekt til 12G, høy sats
XTPTLAV Trygdeavgift lav sats på pensjon<br>XTPTMELL Trygdeavgift på lønn
            Trygdeavgift på lønn
XTPTPRIM Trygdeavgift Jord/Skog/Fiske
XTR Skattebegrensning etter § 78<br>XUTF Finnmarksfradrag
XUTF Finnmarksfradrag<br>XUTUV Forsørgerfradrag
            Forsørgerfradrag barn + ungdom
```
### **Vedlegg D: Forjobb for å få riktig nivå på skattene**

Programmet ligger på ~bli/hekt92.sas, og er som følger:

```
libname as '/lottegrunn/as92';
libname liknet '/lottedata2/bli/asskatt92';
libname res '~/result';
* Finne aksjeandel til de kjente aktive innenfor selskapet og for
  ukjente aktive (de uten ligningsregisteropplysninger);
data piskjema;
keep foretnr fnr andel;
set as.piskjema(rename=(p59=andel));
proc sort data=piskjema;
by foretnr fnr;
data kjent ukjent;
merge piskjema(in=inp)
      liknet.eier(in=ine keep=foretnr fnr)
by foretnr fnr;
if ine then output kjent;
else output ukjent;
proc summary data=kjent nway;
by foretnr;
var andel;
output out=kj sum=andelkj N=antk;
proc summary data=ukjent nway;
by foretnr;
var andel;
output out=ukj sum=andelukj N=antu;
data res.foretak;
keep foretnr andelkj andelukj antu antk faktorps;
merge kj
      ukj
by foretnr;
if andelkj=0 then faktorps=1;
else faktorps=sum(andelukj,andelkj)/andelkj;
label antu='Antall aktive uten likn.reg-opplysn.';
label antk='Antall aktive med likn.reg-opplysn.';
label andelkj='Aksjeandel, aktive med likn.reg-opplysn.';
label andelukj='Aksjeandel aktive u/ likn.reg-opplysn.';
label faktorps='Faktor til sk.belast. pers.del i selsk.';
* Finne andel skattebelastning fra selskapsinntekter (personinntekt og
  egen lønn i foretak);
data res.eier;
keep foretnr fnr as92tt sim92tt ztit ztpt0 ztptl ztpt2 ztpt3 ztiktif;
keep tpt tit tik tif utf tr ztpt;
```

```
merge liknet.eier (rename=(tt=sim92tt it=itsim)
```

```
keep=foretnr fnr tt tpt tit tik tif tr utf it ipprim
iphoy )
      as.eier(rename=(p76=egenlonn p715=pinntekt) drop=ipprim iphoy)
by foretnr fnr;
if egenlonn=. then egenlonn=0;
as92tt=0;
ztpt=0;
pinntekt=max(0,pinntekt);
* Toppskatt av selskapsinntekt;
if itsim ne 0 then
do;
  ztit=tit*min(1,(egenlonn+pinntekt)/itsim);
  as92tt=as92tt+ztit;
end;
if tr>0 then
do;
  * Fått skattereduksjon;
  x=tif+tik+tpt-tr;
  as92tt=as92tt+x*min(1,egenlonn/it);
end;
else
do;
   Ingen skattereduksjon;
  * Trygdeavgiften;
  if alder>69 or alder<17 or
     abs((iplav+pipensj+iplonn+pilonn+ipprim+iphoy-17000)*0.25-tpt) <10
  then
  do;
    if (iplav+pipensj+iplonn+pilonn+ipprim+iphoy) ne 0 then
    do;
       ztpt0=tpt*min(1,(egenlonn+pinntekt)/
               (iplav+pipensj+iplonn+pilonn+ipprim+iphoy));
       ztpt=ztpt+ztpt0;
    end;
  end;
  else if floor(naering/10000)=1 then
  do;
    ztpt1=0.078*(egenlonn+pinntekt);
    ztpt=ztpt+ztpt1;
  end;
  else
  do;
    * Annen næring, alder mellom 17 og 69 år og trygdeavgift over
avtrapping;
    * Trygdeavgift av egen lønn i foretak;
    ztpt2=egenlonn*0.078;
    ztpt=ztpt+ztpt2;
    * Trygdeavgift av personinntekt;
    x=max(0,iphoy-434000);
    y=(iphoy-x)*0.107+x*0.078;
    if (iphoy) ne 0 then
    do;
      ztpt3=y*pinntekt/ (iphoy) ;
      ztpt=ztpt+ztpt3;
    end;
  end;
  as92tt=as92tt+min(tpt,ztpt);
  * Nettoskatter av egen lønn i foretak, finnmarksfradrag og
skattereduksjon;
  if it ne 0 then
  do;
    ztiktif=(tik+tif-utf)*min(1,egenlonn/it);
    as92tt=as92tt+ztiktif;
  end;
end;
* Få vekk små avrundingsfeil;
```

```
if abs(sim92tt-as92tt)<1 then as92tt=sim92tt;
 Skatten på egen lønn i selskap kan ikke overstige egen lønn.
 Dette for å unngå skjevheter for folk med store kapitalinntekter;
as92tt=max(0,min(as92tt,egenlonn));
* Koble sim92tt og as92tt til grunnlagsdatasettet as.eier;
data as.eier;
merge as.eier
      res.eier(keep=foretnr fnr sim92tt as92tt)
by foretnr fnr;
* koble foretaksvariable;
data as.foretak;
merge as.foretak(in=ing)
      res.foretak
by foretnr;
if ing;
if antu=. then antu=0;
if anta=. then anta=0;
if andelkj=. then andelkj=0;
if andelukj=. then andelukj=0;
if faktorps=. then faktorps=1;
run;
```
## **Vedlegg E: Skatterutinen**

Programmet ligger på —kih/rutine/as92/lov92 og er som følger:

\*«««««««««« SIMULERINGSRUTINE >>>>>>>>>>>>>>>>>>;

```
*1992-a/s-rutine på 1992-grunnlag;
```
\*\*\*\*\*\*\*\*\*\*\* AVSKRIVNINGER \*\*\*\*\*\*\*\*\*\*\*\*\*\*\*\*\*\*\*\*\*\*\*\*\*\*\*\*\*•

\* Utregning av avskrivning på saldoskjema. Aggreggering av avskrivning pr. selskap;

```
data avskriv;
merge satser inn.saldo;
by soem;
data avskriv;
label avskriv='Simulert avskrivning';
label diffavsk='diff. (simulert - faktisk) avskrivning';
keep foretnr avskriv diffavsk;
set avskriv;
grunnlag=s1-s2+s3g-s5c;
ARRAY avsksats (9) spavskra spavskrb spavskrc spavskrd spavskre spavskrf
                spavskrg spavskrh spavskrz;
if saldogr<1 or saldogr>9 then saldogr=9;
sats=avsksats(saldogr);
* Velge lav eller høy avskrivningssats avhengig av hva som er faktisk
valgt;
if saldogr=7 then
do;
  if abs(s6*5/100+s7) > 1000 then sats=spavskg2;
end;
```

```
if sa1dogr=8 then
do;
  if abs(s6*2/100+s7) > 1000 then sats=spavskh2;
end;
 avskrivningen;
  if grunnlag<0 then
  do;
    diffavsk=0;
    avskriv=0;
  end;
  else if grunnlag<=15000 then
  do;
    diffavsk=0;
    avskriv=grunnlag;
  end;
  else
  do;
    avskriv=grunnlag*sats/100;
    * Hvis ikke maksimal avskrivning i grunnlagsåret, skal faktisk
      avskrivning følges;
    if toppavsk ne 1 then avskriv=min(avskriv,-s7);
    diffavsk=-(avskriv+s7);
  end;
* Aggreggere innenfor foretaket;
proc summary data=avskriv nway;
by foretnr;
var avskriv diffavsk;
output out=avskriv sum=;
*************** SELSKAPSBEREGNINGER ******************;
* Justere felt 061 i næringsoppgaven og dermed få nye felter
  090 og 095;
data foretak;
merge inn.foretak (in=inf)
      avskriv(keep=foretnr avskriv diffavsk);
by foretnr;
if inf;
label ny061='Korrigert post 061 på næringskjema';
ny061=sum(n061,diffavsk);
 Deretter utregning av post 090 og 095 i næringsoppgaven;
label ny090='Korrigert post 090 på næringskjema';
label ny095= 1 Korrigert post 095 på næringskjema';
ny090=ny061+n070+n080+n081+n082+n083+n084+n085+n086+n087;
ny095=ny090-n091+n092-n093-n094;
* Utregne inntektsgrunnlaget for selskap;
if nmatch=1 then
  inntekt=k18+ny095-n095;
else
  inntekt=sum(k18,diffavsk);
* Her vil selskapet utnytte udekket underskudd helt ut hvis det er mulig;
label inntgr='Nettoinntekt til inntektskatt';
label uu= 'Sum udekket underskudd';
uu=sum(u823,u833,u843,u853,u863,u873,u883,u893,u903,u913);
if inntekt-100<=k19 then
do;
  * Utnytter uu maksimalt;
  inntgr=max(0,inntekt-uu);
end;
else inntgr=max(0,inntekt-k19);
soem=1;
data foretak;
```

```
merge foretak satser;
by soem;
keep foretnr vekt inntekt inntgr avskriv diffavsk uu k19 ny090 ny095;
keep faktorps antu antk andelkj andelukj;
keep atik atif atf k49 korrinnt kapavk knifl lonnfrad p64;
* Skatt på selskap;
label atik='Inntektskatt til kommune og fylke';
atik=inntgr*spatik/100;
label atif='Inntektskatt til sk.ford.fond';
atif=inntgr*spatif/100;
* Formueskatt;
label atf='Formueskatt';
atf=k49*spformue/100;
* Selskapsbiten av personinntektskjema;
label korrinnt='Korrigert næringsinntekt';
if pmatch then
do;
  korrinnt=ny090+p105-p111+p2;
  if p311=0 then p311=12;
  label kapavk= 'Kapitalavkastning';
  kapayk=p39*spkapav/100*p311/12; * spkapav=16 normalt,
  label knifl='Korr. nær.innt. før lønnsfradrag';
  knifl=korrinnt-kapavk;
  label lonnfrad='Foretakets lønnsfradrag';
  lonnfrad=max(0,(p61-p62)*splonnf/100); * *splonnf=12 normalt;
end;
else
do;
   * Vi har ikke funnet noen PI-skjema for selskapet;
   korrint=0;
   kapavk=0;
   knif1=0;
   lonnfrad=0;
end;
******************** AKTIV EIER *****************************;
* Utregning av inntekter og skatter for den enkelte aktive eier;
data eier;
merge inn.eier (in=ine)
      foretak (in=inf)
by foretnr;
soem=1;
if ine and inf;
data eier;
merge eier satser;
by soem;
keep foretnr fnr lfra diffpint persinnt
      it iphoy ipprim dskred dkomst alder klasse gift nik fn
     TT TIK TIF TPT TIT TFK TFS TR UTF
     sim92tt as92tt skattper;
* Utregning av den aktive eiers personinntekt;
label lfra='Reelt lønnsfradrag';
x=max(0,knifl*p59/100+p76-p64*sphlans/100);
y=max(0,1onnfrad*p59/100);
lfra=min(x,y);
label persinnt='Personinntekt';
persinnt=max(0,knifl*p59/100-1fra);
 * Begrenser personinntekt og lønn fra foretaket til max. 34G;
x=max(0,persinnt+p76-smaxnip);
persinnt=max(0,persinnt-x);
```

```
label diffpint='Endring av personinntekt';
diffpint=max(persinnt,0)-max(p715,0);
* Utregning av skatter;
* Personinntekten skal komme på toppskattegrunnlaget og
 på trygdeavgiftsgrunnlaget, da det i 1992 på selvangivelsen ikke var noe
som
  heter personinntekt. Er næringen en primærnæring, vil det
  legges på grunnlaget for mellomsats, ellers til høy sats;
  it=it+persinnt;
  if floor(naering/10000)=1 then ipprim=ipprim+persinnt;
  else iphoy=iphoy+persinnt;
* Folk som har fått virkelig finnmarksfradrag bor i Finnmark;
IF XUTF>0 THEN DKOMST=1;
* Folk som virkelig har fått skattereduksjon skal få komme inn under
 skattereduksjonsregelen;
IF XTR>0 THEN DSKRED=1;
* TRYGDEAVGIFT, SKAL I PRINSIPPET ERSTATTE SYKEDEL,HELSEDEL OG
  PENSJONSDEL;
LABEL TPT='TRYGDEAVGIFT';
IF ALDER<17 OR ALDER>69 THEN
  TPT=SPTPTP/100*(iplav+pipensj+iplonn+pilonn+ipprim+iphoy);
ELSE
DO:
  TPT=SPTPTP/100*(IPLAV+PIPENSJ)+SPTPTL/100*(IPLONN+PILONN+IPPRIM);
  X=MAX(0,IPHOY-SMAXP);
  TPT=TPT+SPTPTH/100*(IPHOY-X)
         +5PTPTO/100*X;
END;
IF (iplav+pipensj+iplonn+pilonn+ipprim+iphoy)<SMINP THEN TPT=0;
ELSE TPT=MIN(TPT,((iplav+pipensj+iplonn+pilonn+ipprim+iphoy)-
SMINP)*SPTPP/100);
IF NOT (KLASSE='2' and gift ne '1') THEN
DO;
  *** SKATTER KL. 1; * For alle med unntak av enslige forsørgere;
  * SKATTEFRADRAG FOR FOLK I NORD-TROMS OG FINNMARK.
    DENNE SUMMERES OPP ETTERHVERT;
   LABEL UTF='FINNMARKSFRADRAG I SKATT';
   UTF=0;* INNTEKTSSKATT TIL KOMMUNEN;
   LABEL TIK='INNTEKTSKATT, KOMMUNE';
   TIK=MAX(0,SPTIK/100*(NIK-SDTIK));
   * HVIS FINNMARKSBOER, SKAL DET BLI FRADRAG PA KOMMUNESKATTEN;
   IF DKOMST=1 THEN
    UTF=UTF+MAX(0,TIK-MAX(0,SPTIK/100*(NIK-SBUIN-SDTIK)));
  * FELLESSKATT TIL SKATTEFORDELINGSFONDET;
   LABEL TIF='FELLESSKATT';
   TIF=MAX(0,SPTIF/100*(NIK-SDTIF));
  * ALTERNATIV FELLESSKATT FOR DE I NORD-TROMS OG FINNMARK;
     * I TILLEGG SKAL DE HA FINNMARKSFRADRAG PA FELLESSKATTEN;
   IF DKOMST=1 THEN
     UTF=UTF+MAX(0,TIF-MAX(0,SPTIFF/100*(NIK-SBUIN-SDTIFF)));
  * TOPPSKATT;
   LABEL TIT='TOPPSKATT';
  * NEDRE INTERVALLGRENSER OG PROSENTSATSER PA DE ENKELTE INTERVALLER;
```

```
* VI KAN HA MAKSIMALT 9 INTERVALLER;
  ARRAY TOPPGR(9) SGTIT1-SGTIT9;
  ARRAY TOPPPR(9) SPTIT1-SPTIT9;
  REST=IT;
   TTT=0:
   DO I=SITIT TO 1 BY -1;
      IF REST>TOPPGR(I) THEN
      DO;
         TIT=TIT+TOPPPR(I)/100*(REST-TOPPGR(I));
         REST=TOPPGR(I);
      END;
  END;
  * ALTERNATIV TOPPSKATT FOR FOLK I NORD-TROMS OG FINNMARK;
   ARRAY TOPPFGR(9) SGTITF1-SGTITF9;
   ARRAY TOPPFPR(9) SPTITF1-SPTITF9;
   IF DKOMST=1 THEN
   DO;
    REST=IT;
     XTIT=0;
     DO I=SITITF TO 1 BY -1;
        IF REST>TOPPFGR(I) THEN
        DO;
           XTIT=XTIT+TOPPFPR(I)/100*(REST-TOPPFGR(I));
           REST=TOPPFGR(I);
       END;
     END;
     utf=utf+tit-xtit;
   END;
END;
ELSE
DO;
  *** SKATTER KL. 2 ; * Kun enslige forsørgere;
  * SKATTEFRADRAG FOR FOLK I NORD-TROMS OG FINNMARK.
   DENNE SUMMERES OPP ETTERHVERT;
   UTF=0;
  * INNTEKTSSKATT TIL KOMMUNEN;
   TIK=MAX(0,SPTIK/100*(NIK-SDTIK2));
   * SKATTEFRADRAG FOR FOLK I FINNMARK;
   IF DKOMST=1 THEN
    UTF=UTF+MAX(0,TIK-MAX(0,SPTIK/100*(NIK-SBUIN2-SDTIK2)));
  * FELLESSKATT TIL SKATTEFORDELINGSFONDET;
     * fellesskatten har samme skattegrunnlag som kommuneskatten;
   TIF=MAX(0,SPTIF/100*(NIK-SDTIF2));
   * ALTERNATIV FELLESSKATT FOR FOLK I FINNMARK OG NORD-TROMS;
     * DE SKAL OGSÅ HA FINNMARKSFRADRAG PA FELLESSKATTEN;
   IF DKOMST=1 THEN
     UTF=UTF+MAX(0,TIF-MAX(0,SPTIFF/100*(NIK-SBUIN2-SDTIFF2)));
  * TOPPSKATT;
  * NEDRE INTERVALLGRENSER OG PROSENTSATSER PA DE ENKELTE INTERVALLER;
  * Vi KAN HA MAKSIMALT 9 INTERVALLER;
   ARRAY TGR(9) SGTIT21-SGTIT29;
   ARRAY TPR(9) SPTIT21-SPTIT29;
   REST=IT;
   TIT=O;
   DO I=SITIT2 TO 1 BY -1;
      IF REST>TGR(I) THEN
      DO;
         TIT=TTT+TPR(I)/100*(REST-TGR(I));REST=TGR(I);
```

```
38
```

```
END;
  END;
  * ALTERNATIV TOPPSKATT FOR FOLK I NORD-TROMS OG FINNMARK;
   IF DKOMST=1 THEN
  DO;
      ARRAY TFGR(9) SGTITF21-SGTITF29;
      ARRAY TFPR(9) SPTITF21-SPTITF29;
      REST=IT;
      XTIT=0;
      DO I=SITITF2 TO 1 BY -1;
         IF REST>TFGR(I) THEN
         DO;
            XTIT=XTIT+TFPR(I)/100*(REST-TFGR(I));
            REST=TFGR(I);
         END;
      END;
      utf=utf+tit-xtit;
   END;
END;
* Alle lignes i klasse 1 for formueskatt;
* FORMUESKATT TIL KOMMUNEN;
LABEL TFK='FORMUESKATT KOMMUNE';
TFK=MAX(0, SPTFK/100*(FN-SDTFK));
* FORMUESKATT TIL STATEN;
LABEL TFS='FORMUESKATT STAT';
* NEDRE INTERVALLGRENSER OG PROSENTSATSER PA DE ENKELTE INTERVALLER;
* VI KAN HA MAKSIMALT 9 INTERVALLER;
ARRAY FSTATGR(9) SGTFS1-SGTFS9;
ARRAY FSTATPR(9) SPTFS1-SPTFS9;
REST=FN;
TFS=0;
DO I=SITFS TO 1 BY -1;
   IF REST>FSTATGR(I) THEN
   DO:
      TFS=TFS+FSTATPR(I)/100*(REST-FSTATGR(I));
      REST=FSTATGR(I);
   END;
END;
* SKATTEBEGRENSNINGSREGELEN.
   DETTE ER SKATT FOR ENSLIGE FOR ERSTATNING AV SKATTETYPENE:
   INNTEKTSKATT KOMMUNE, SKATTEFORDELINGSFONDET OG TRYGDEAVGIFT. DENNE
   SKATTEN BRUKES SOM ERSTATNING DERSOM SKATTEN BLIR LAVERE MED DENNE;
IF DSKRED=1 THEN
DO:
  X=MAX(0,NIK+SPTRMF/100*(MAX(0,FN-SDTFK))-SDTRM)*SPTRM/100;TR=MAX(0,TIF+TIK+TPT-X);
END;
ELSE TR=0;
LABEL TT='Total skatt utregnet';
TT=TIK+TIF+TPT+TIT-TR-UTF;
label sim92tt='Simulert skatt 1992-regelverk';
label as92tt='Faktisk personskatt som skyldes selskap';
label skattper='Personlig sk.belastning i selskapet';
skattper=as92tt+tt-sim92tt;
************* TOTALE STØRRELSER PA SELSKAP ***********;
proc summary data=eier nway;
by foretnr;
var skattper;
output out=skatt sum=;
data foretak;
```
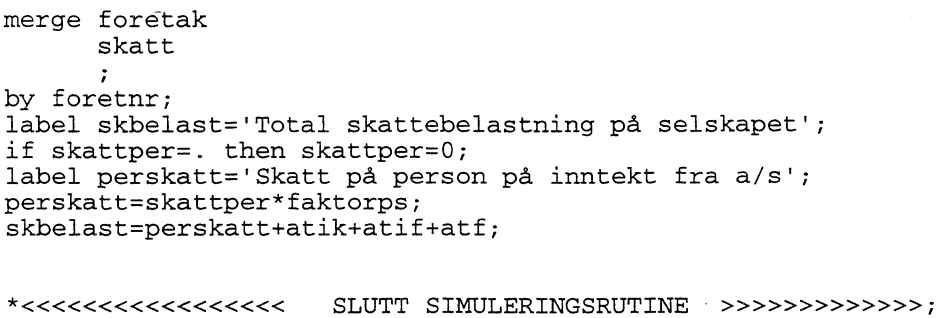

# **Vedlegg F: Skatteregel for selskaper**

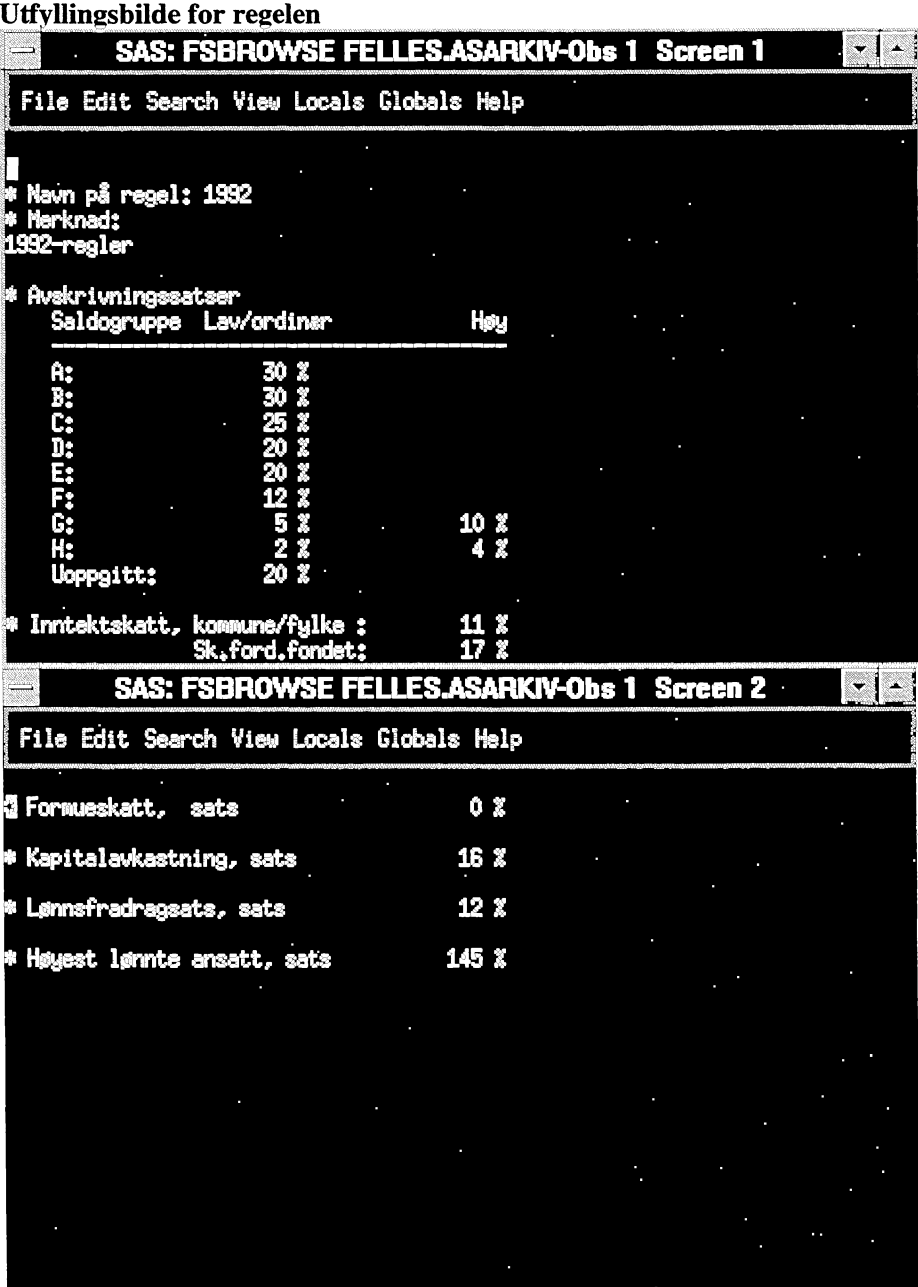

### **Alfabetisk Variabelliste**

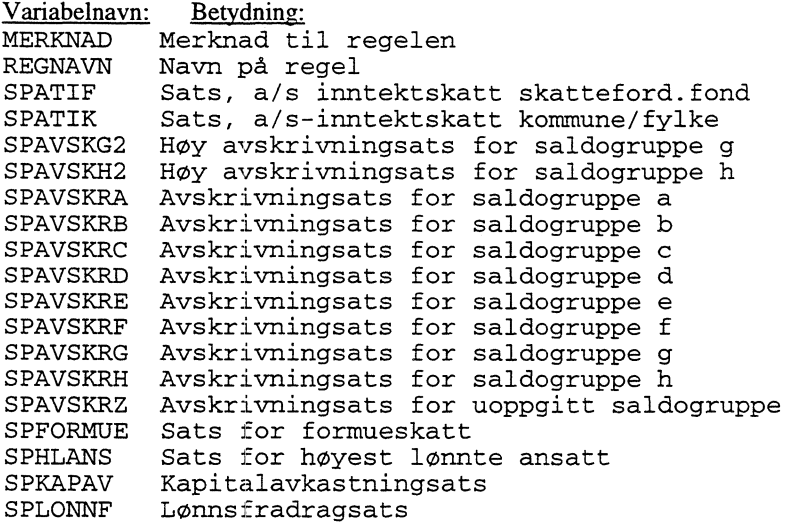

## **Vedlegg G: Utdata fra modellen, alfabetisk variabelliste**

 $\sim$ 

Mikrodataene fra en modellkjøring er inneholdt i SAS-datasettene Foretak og Eier. **Foretak:** ANDELKJ Aksjeandel, aktive med likn.reg-opplysn.

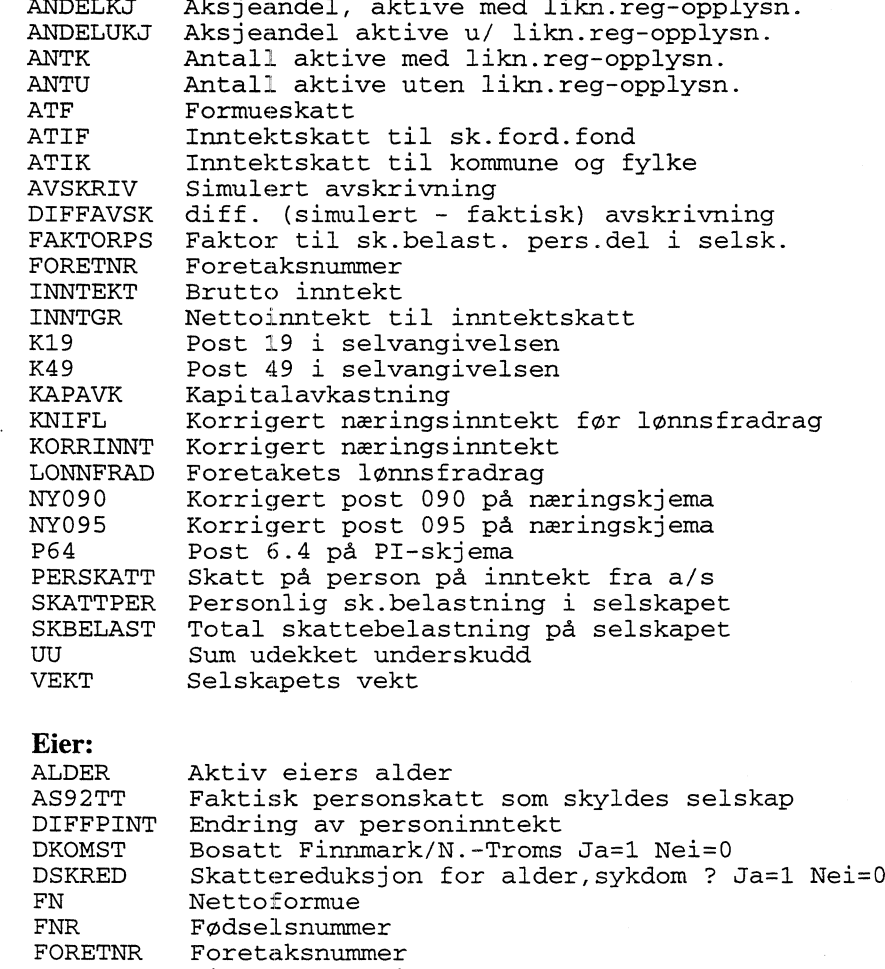

GIFT Gift? Ja=l Nei=0

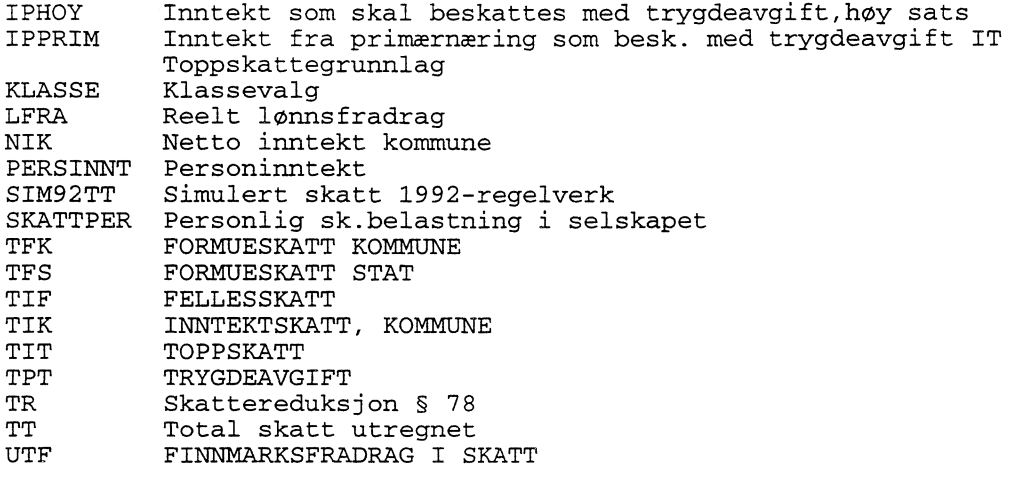

### **Utkommet i serien Notater fra Forskningsavdelingen**

- **94/11 E. Holmøy og B. Strom: Virkningsberegninger pa MGS-5, 1991-versjonen**
- **94/12 K.O. Sorensen: En databank med fylkesfordelte nasjonalregnskapstall**
- **94/13 B. Holtsmark: Tjenesteytende virksomhet Norge. Revidert versjon, august 1994**
- **94/15 T. Eika, SI Hove og L. Haakonsen: KVARTS i praksis. Macro-systemer og rutiner**
- **94/17 E. Bowitz og I. Holm: Nye relasjoner MODAG, januar 1994. Teknisk dokumentasjon**
- **94/18 Y. Vogt: Innføring i FAME**
- **94/22 M.W. Arneberg: LOTTE-TRYGD. Teknisk dokumentasjon**
- **95/5 D. Fredriksen: MOSART Teknisk dokumentasjon**
- **95/7 K. Olsen: Nytte- og kostnadsvirkninger av en norsk oppfyllelse av nasjonale utslippsmålsettinger**
- **95<sup>1</sup> 15 T. Karlsen: Opptimal karbonbeskatning og virkningen pa norsk petroleumsformue**
- **95/17 A. Cappelen, T. Skjerpen og J. Aasness: Konsumetterspørsel, tjenesteproduksjon og sysselsetting. En mikro til makroanalyse**
- **95/24 H.T. Mysen: Nordisk energimarkedsmodell. Dokumentasjon av delmodell for energietterspørsel i industrien**
- **95126 I. Aslaksen, T. Fagerli og H.A. Gravningsmyhr: Produksjon og konsum husholdningene**
- **95/29 B.E. Naug: Eksport- og importlikninger i KVARTS**
- **95/31 B.E. Naug: Etterspørsel etter arbeidskraft en litteraturoversikt**
- **95/35 T.J. Klette: Vekst og produktivitet i norsk industri. Hovedrapport fra et NFR-prosjekt**
- **95/40 L. Lerskau. Oversikt over konjunkturindikatorer i databasen NORMAP og FAME**
- **95/46 B.E. Naug: Estimering av eksportrelasjoner pa disaggregerte kvartalsdata**
- **95/47 K. Moum: Beregning av bruttoproduksjon og eierinntekt i boligsektoren i nasjonalregnskapet - noen metodiske synspunkter**
- **95/52 T. Kornstad: Simulering av konsum og arbeidstilbud i et livsløpsperspektiv**
- **95/56 A. Langørgen: Faktorer bak kommunale variasjoner i utgifter til sosialhjelp og barnevern**
- **95/58 T. W. Karlsen: Energimarkedet fra 1973 og fram mot 2010**
- **96/3 I. M. Smestad: Valg under usikkerhet: En analyse av eksperimentdata basert kvalitative valghandlingsmodeller**
- **96/8 B. Lian og K. O. Aarbu. Dokumentasjon av LOTIE-AS**

Statistisk sentralbyrå

Oslo Postboks 8131 Dep. 0033 Oslo

Telefon: 22 86 45 00 Telefaks: 22 86 49 73

*Kongsvinger* Postboks 1260 2201 Kongsvinger

Telefon: 62 88 50 00 Telefaks. 62 88 50 30

ISSN 0806-3745

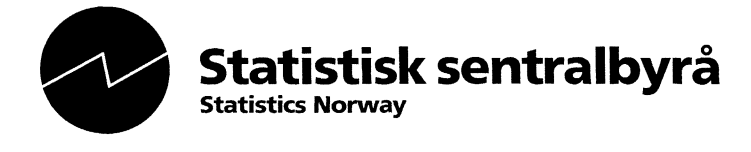